# **ระบบตรวจประเมินตนเองด้านความ ปลอดภัยสารเคมี**

**ระบบการจัดการความปลอดภัยในโรงงานอุตสาหกรรม (DIW Safety APP)**

## **Schecklist**

เครื่องมือสำหรับการตรวจประเมินตนเองด้านความปลอดภัยใน กำรประกอบกิจกำรของโรงงำนเพื่อยกระดับควำมปลอดภัยของ โรงงำนให้ดียิ่งขึ้น

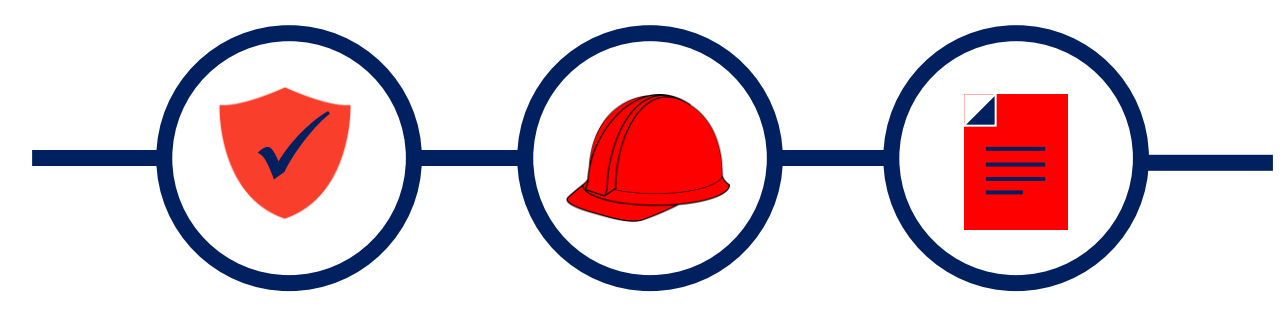

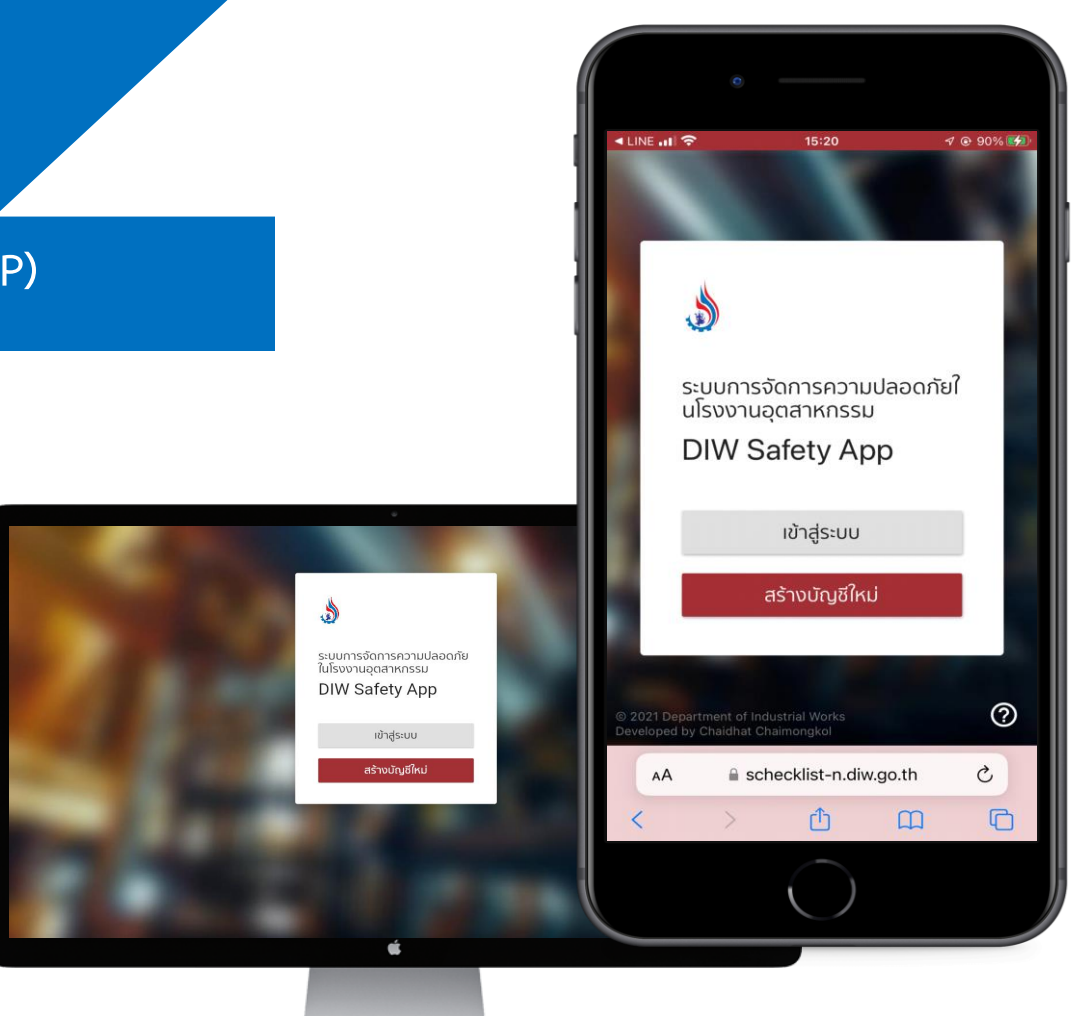

**ขนิษฐา ใจจ้อง นักวิทยาศาสตร์ช านาญการพิเศษ กองส่งเสริมเทคโนโลยีความปลอดภัยโรงงาน กรมโรงงานอุตสาหกรรม**

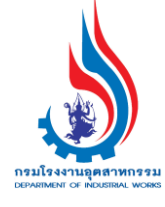

## **การทำงานของระบบ**

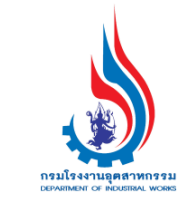

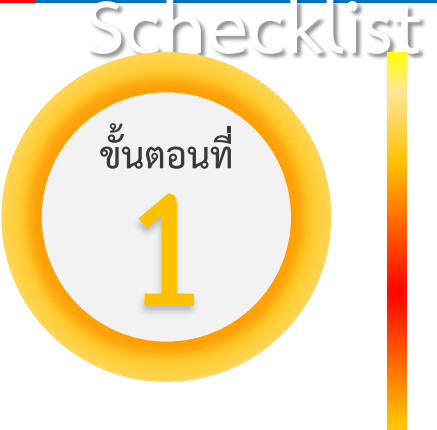

## **การลงทะเบียนและการเข้าสู่ระบบ**

#### **ผู้ประกอบกิจการโรงงาน**

สำมำรถเข้ำใช้งำนผ่ำนบัญชีผู้ใช้ (Username) ที่เป็น เลขทะเบียนโรงงำน 14 หลัก และใช้รหัสผ่ำนที่ได้รับ ตอนลงทะเบียนกำรใช้งำนระบบบอิเล็กทรอนิกส์ของ กรอ. (Password)

**บุคคลทั่วไป** สำมำรถเข้ำใช้งำนด้วยผ่ำนบัญชีผู้ใช้ (Username) และรหัสผ่ำน (Password) ที่ผู้ใช้ตั้งตอน ลงทะเบียน โดยจะมีกำร verify ก่อนเริ่มใช้งำนครั้งแรก ทำงอีเมลที่ผู้ใช้งำนกรอกไว้ตอนลงทะเบียนไว้

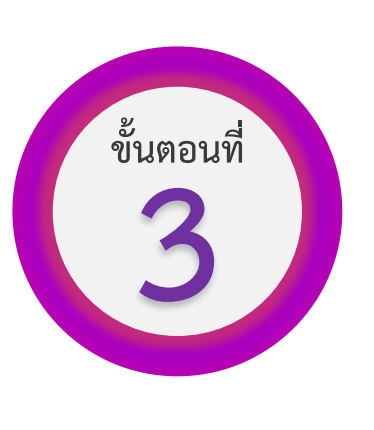

## **การท าแบบตรวจประเมิน**

ระบบจะแสดงชุดแบบตรวจประเมิน หลังจากผู้ใช้งานตอบคำถามคัดกรอง ครบถ้วน หลังจากนั้นผู้ใช้งานสามารถเลือกทำแบบ ตรวจประเมินใดก่อนก็ได้และระบบจะ บันทึกค ำตอบอัตโนมัติ

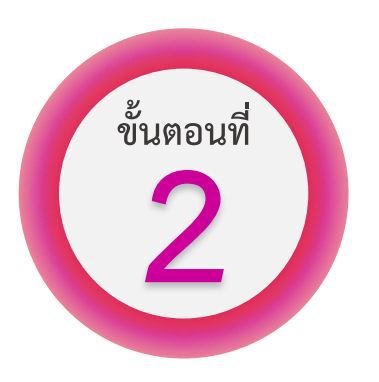

### **การคัดกรอง**

ระบบทำการคัดกรองจากประเภทโรงงาน และหรือ จำกกำรตอบค ำถำมคัดกรองเพื่อเลือกชุดแบบตรวจ ประเมินให้ตรงกับประเภทโรงงำนของผู้ใช้งำน

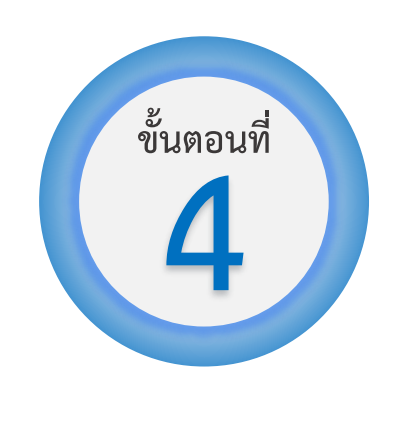

## **การประมวลผล**

ระบบท ำกำรประมวลผลเพื่อแสดงระดับ ควำมปลอดภัย (Safety Level) พร้อมทั้งแนวทำงกำรปรับปรุงแก้ไข (Corrective Actions) และข้อเสนอแนะ เพิ่มเติม (Recommendations)

# **ระบบการจัดการความปลอดภัยในโรงงานอุตสาหกรรม (DIW Safety APP)**

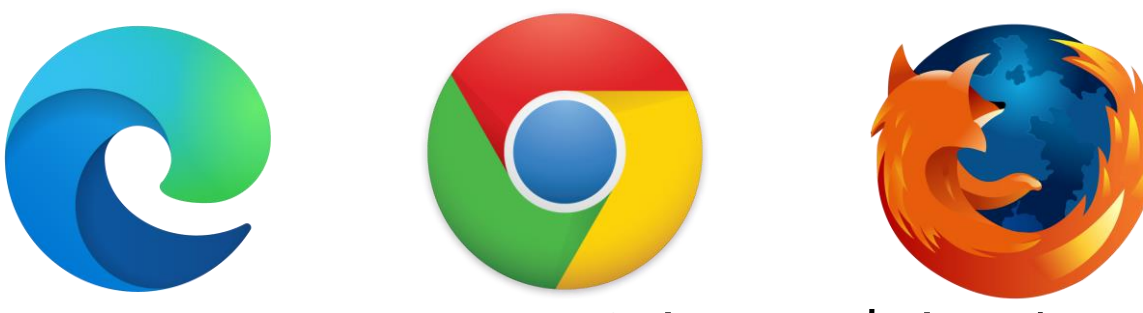

## **เปิด Web Browser เข้าไปยังเว็ปไซต์ <https://schecklist-n.diw.go.th/#/>**

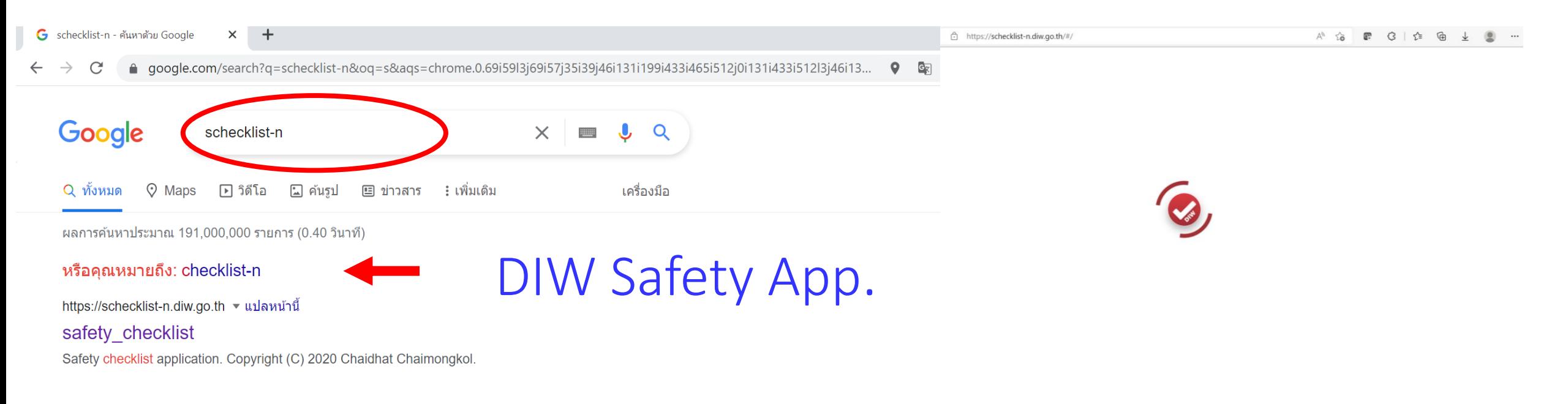

# **1. การลงทะเบียนและการเข้าสู่ระบบ**

ระบบการจัดการความปลอดภัย<br>ในโรงงานอุตสาหกรรม **DIW Safety App** 

เข้าสู่ระบบ

สร้างบัญชีใหม่

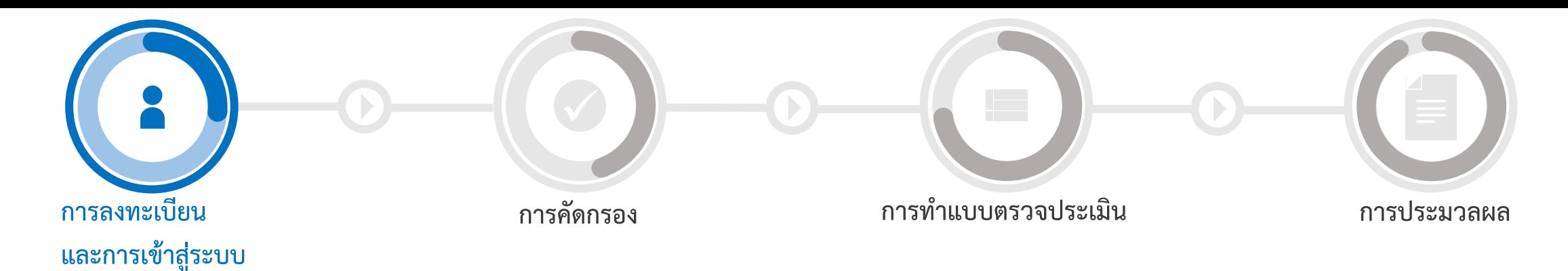

#### **1. การลงทะเบียนและการเข้าสู่ระบบ**

**เข้าสู่ระบบ** คือ การเข้าใช้งานสำหรับผู้ที่มีบัญชีผู้ใช้งาน (Username) และรหัสผ่ำน (Password) แล้ว **บุคคลทั่วไปที่สร้างบัญชีผู้ใช้งานเรียบร้อยแล้ว โรงงาน เลขทะเบียนโรงงานที่มีคู่รหัสผ่านแล้ว**

**สร้างบัญชีใหม่** คือ กำรลงทะเบียนสร้ำงบัญชีผู้ใช้งำนใหม่ **ส าหรับผู้ใช้งานทั่วไป ส าหรับโรงงานอุตสาหกรรม**

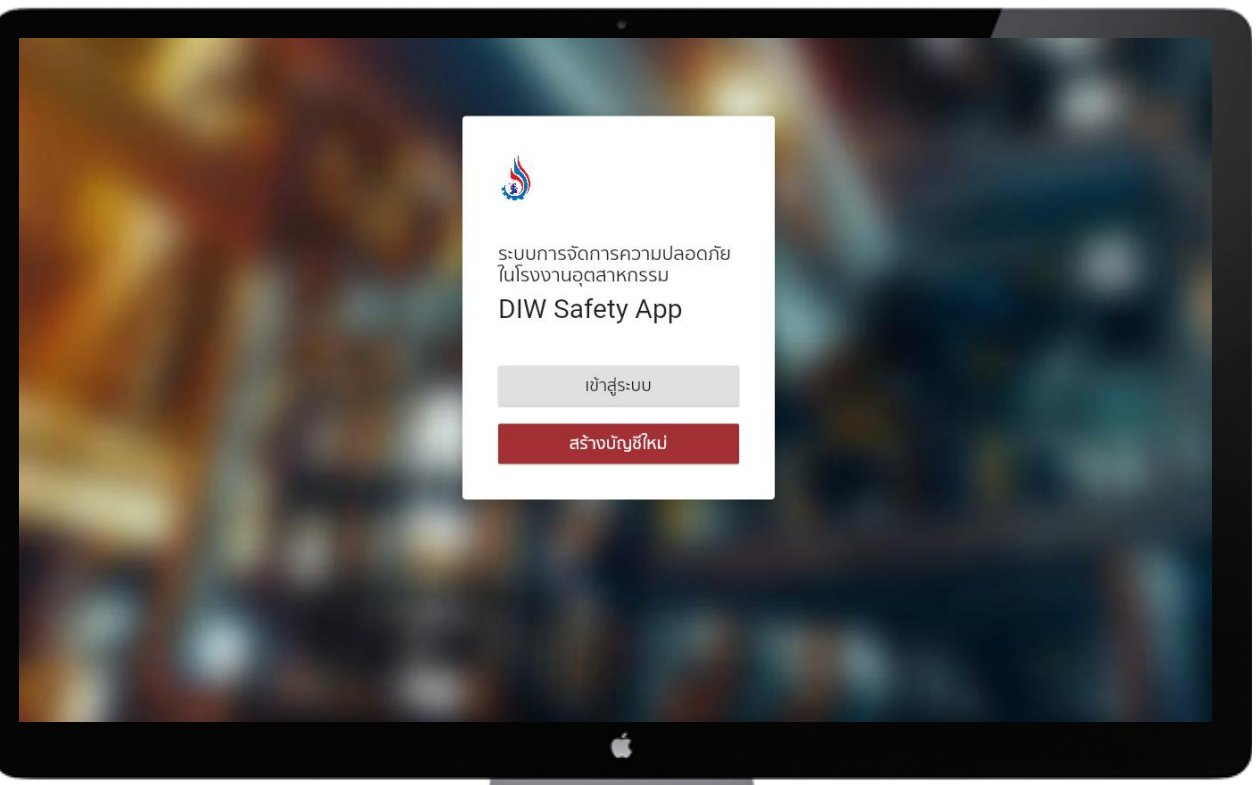

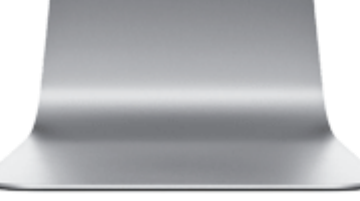

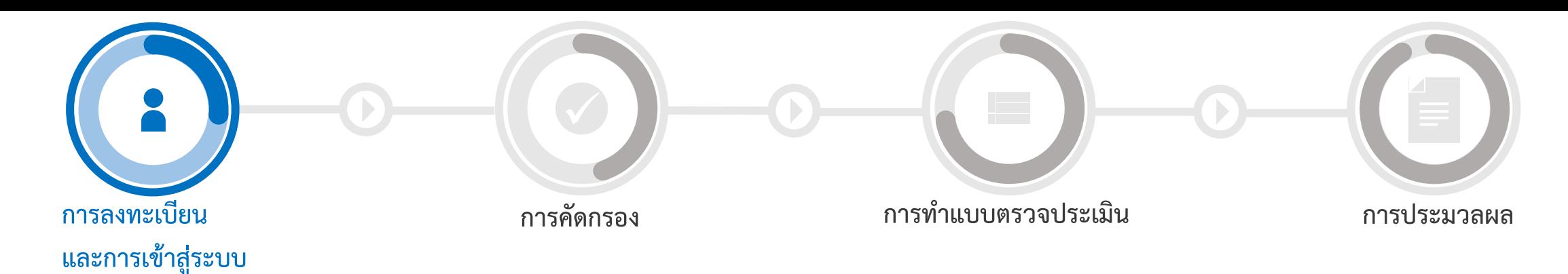

### **สร้างบัญชีใหม่**

**บุคคลทั่วไป**

คือ สถำนประกอบกำรที่ไม่ใช่โรงงำนหรือผู้ที่ เกี่ยวข้อง ตลอดจนผู้ตรวจประเมิน (Auditor) สำมำรถเข้ำใช้งำนระบบตรวจประเมินตนเองได้ ในส่วนของบุคคลทั่วไป

**ผู้ประกอบกิจการโรงงาน** คือ ผู้ประกอบกิจกำรโรงงำนเป็นโรงงำนตำม พระรำชบัญญัติโรงงำน พ.ศ. 2535 และที่แก้ไข เพิ่มเติม

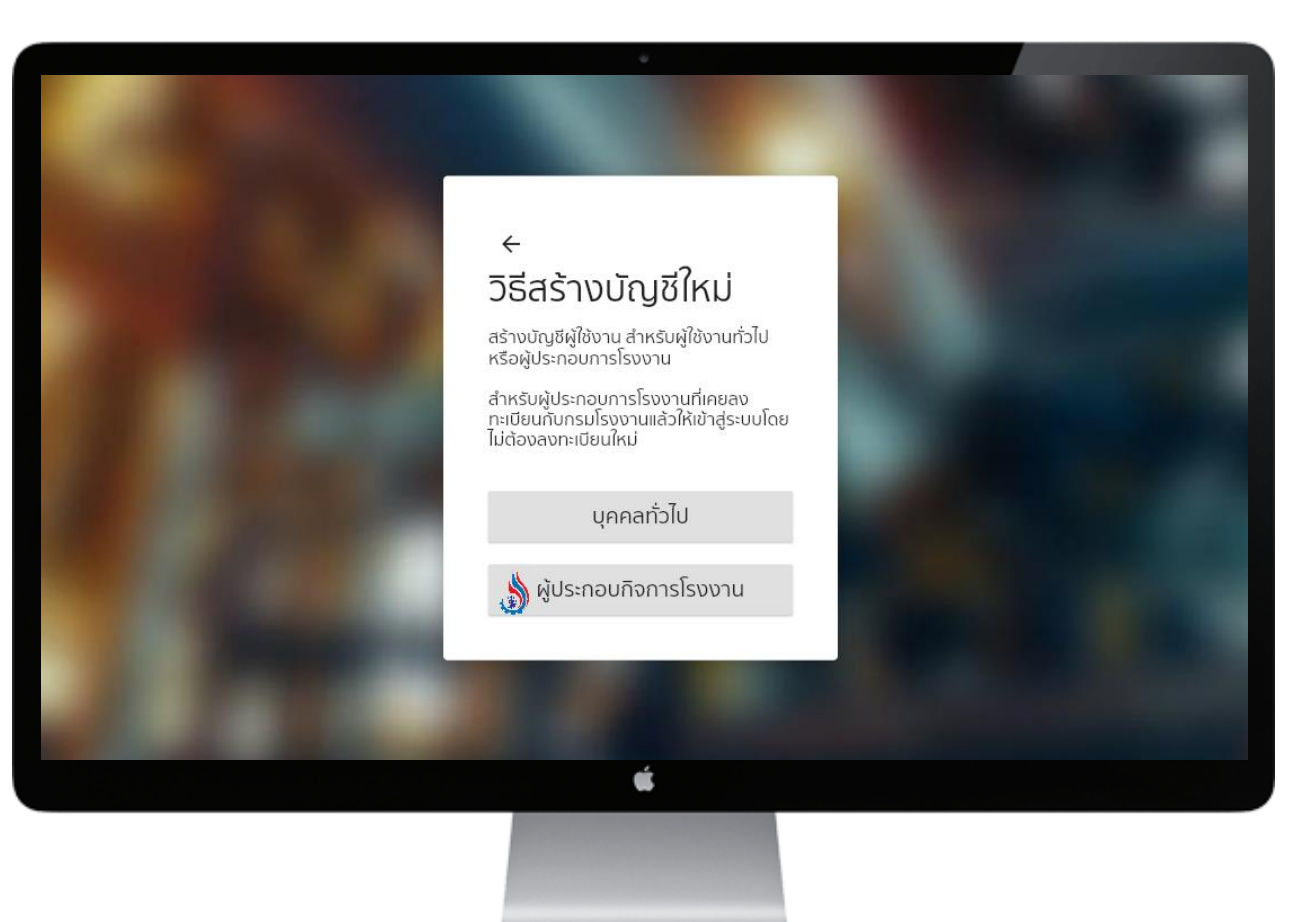

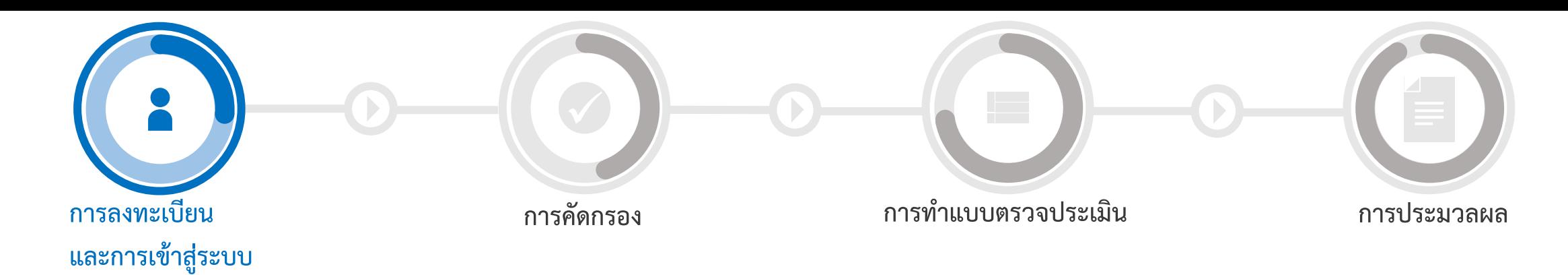

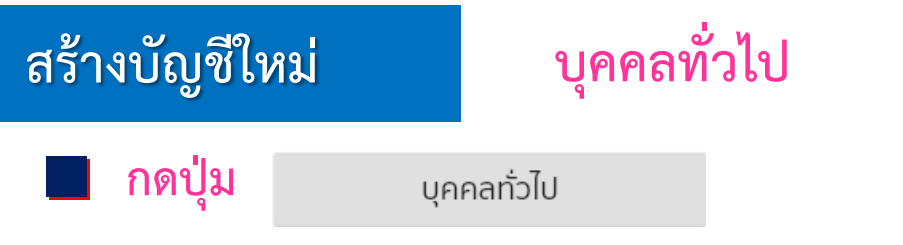

จะเจอหน้ำ สร้ำงบัญชีใหม่ และกรอกข้อมูล ประกอบด้วย

- ชื่อผู้ใช้งาน
- รหัสผ่าน
- ชื่อเต็ม
- $\blacksquare$  อีเมล

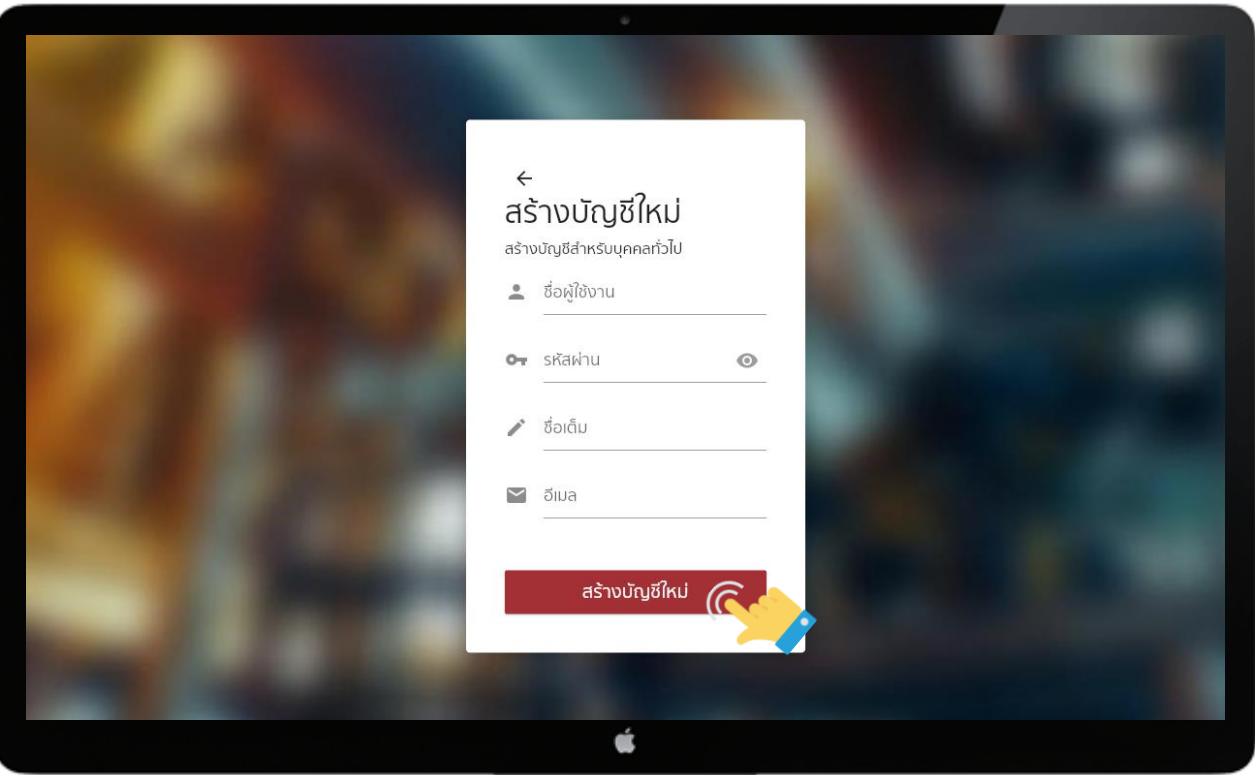

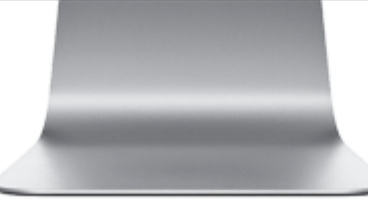

## $\Leftarrow$ สร้างบัญชีใหม่

#### สร้างบัญชีสำหรับบุคคลทั่วไป

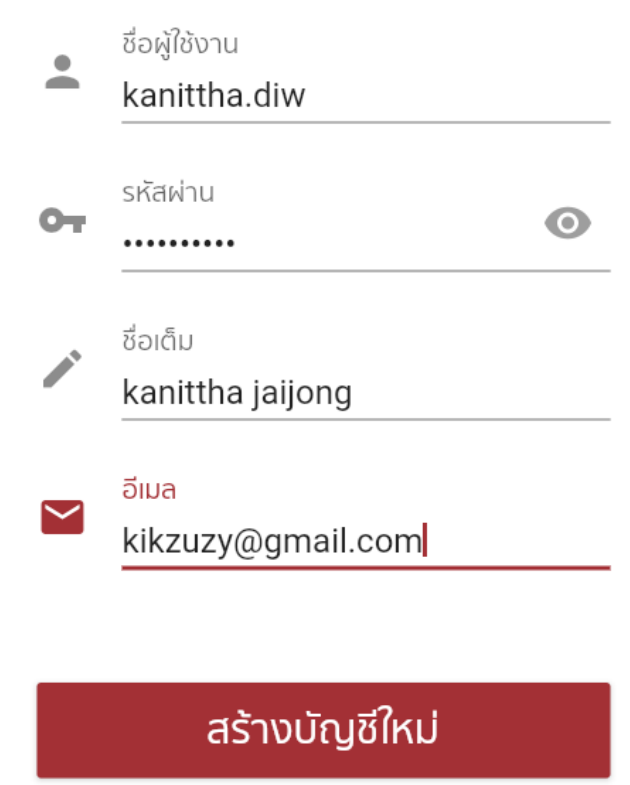

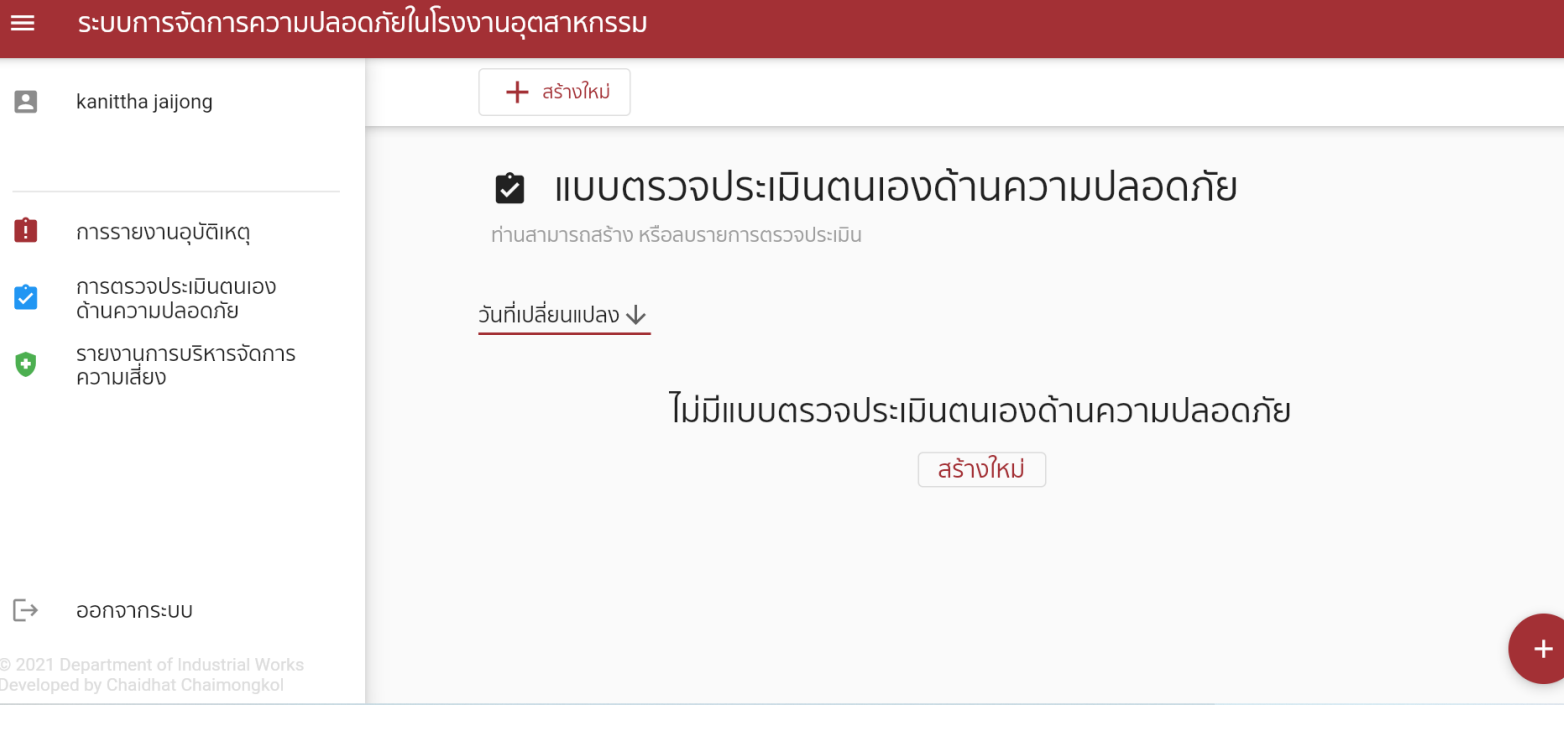

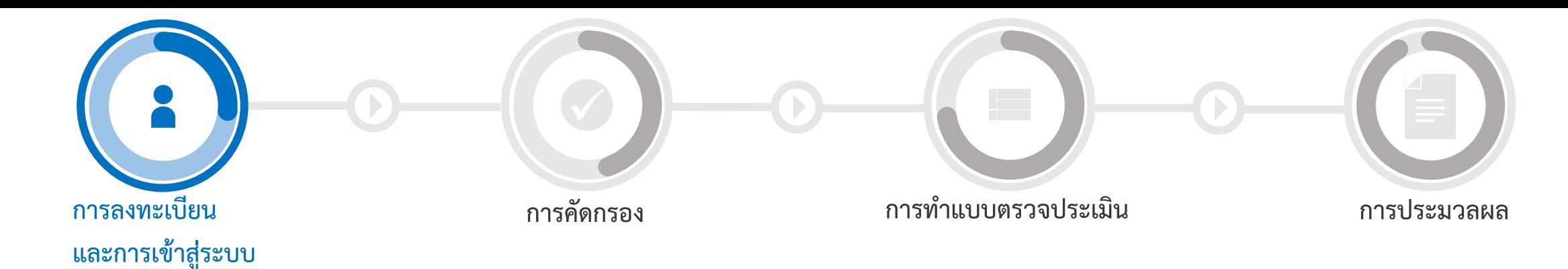

## **สร้างบัญชีใหม่**

**กดปุ่ม** 

## **ผู้ประกอบกิจการโรงงาน**

#### ี ผู้ประกอบกิจการโรงงาน

เพื่อสมัครใช้บริกำร และรับรหัสผ่ำน (Password) ระบบแสดงขั้นตอนกำรสมัครใช้บริกำรใหม่ กด "สมัครใช้บริกำร" ผู้ใช้จะต้องกรอกข้อมูล รำยละเอียดของโรงงำน เมื่อกรอกข้อมูลครบถ้วน แล้ว ระบบสร้างรหัสผ่านให้ และสามารถนำมาใช้ งำนได้ทันที

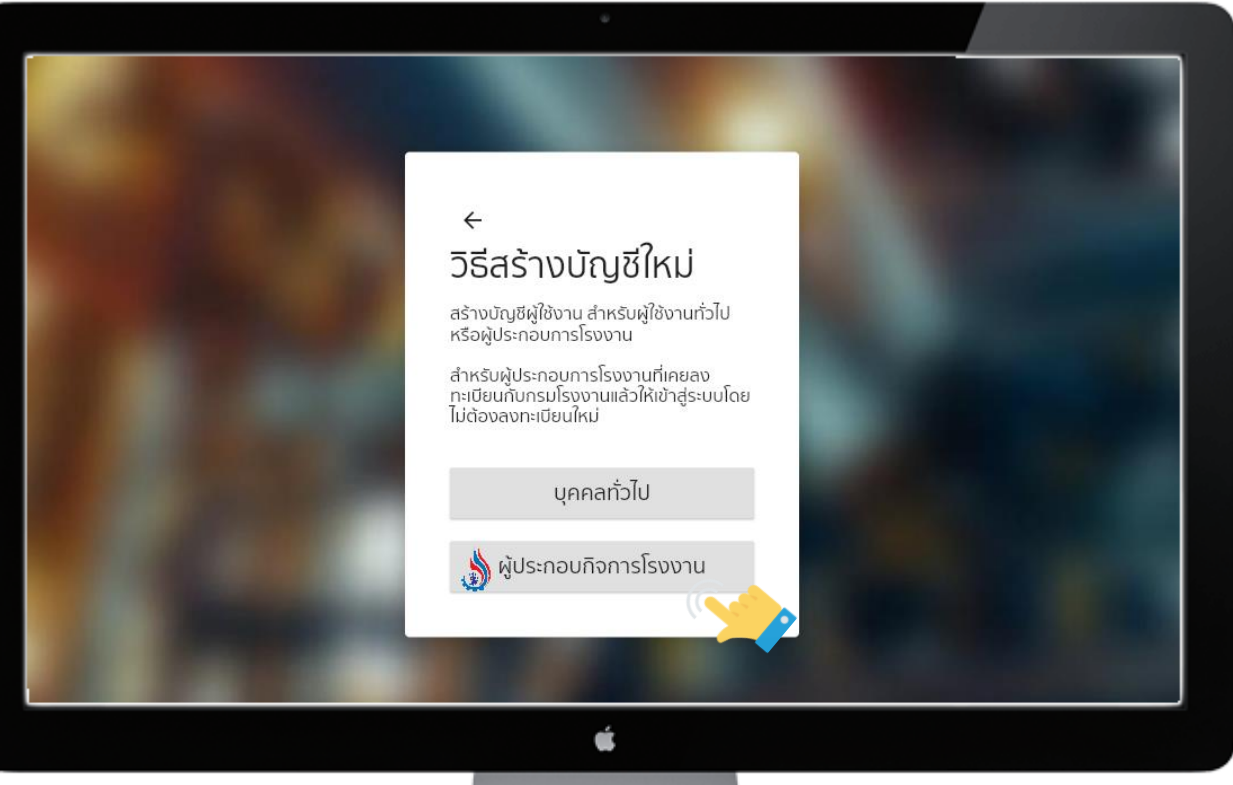

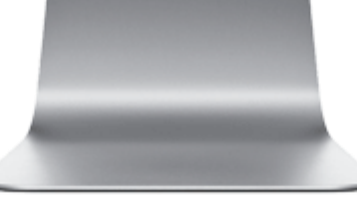

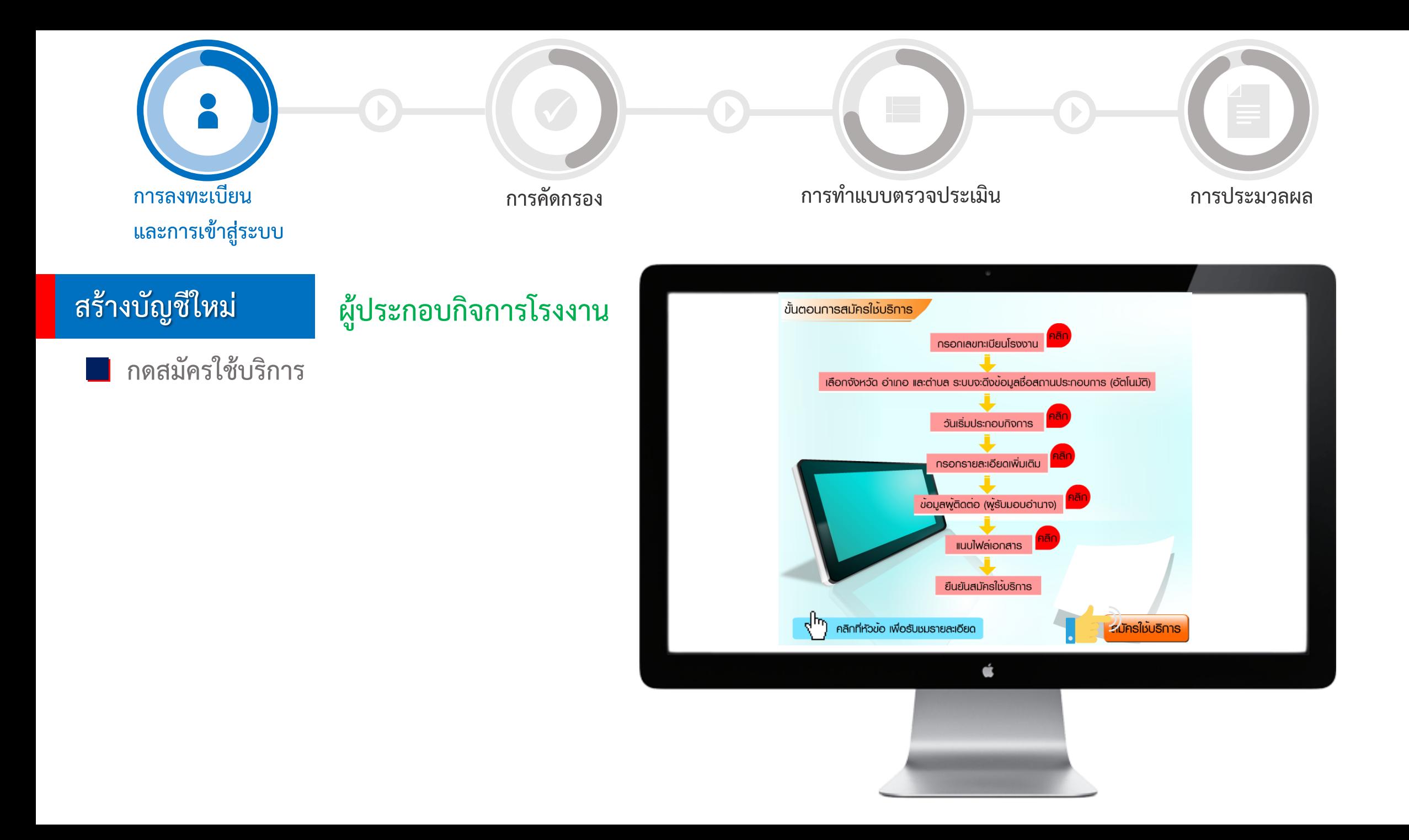

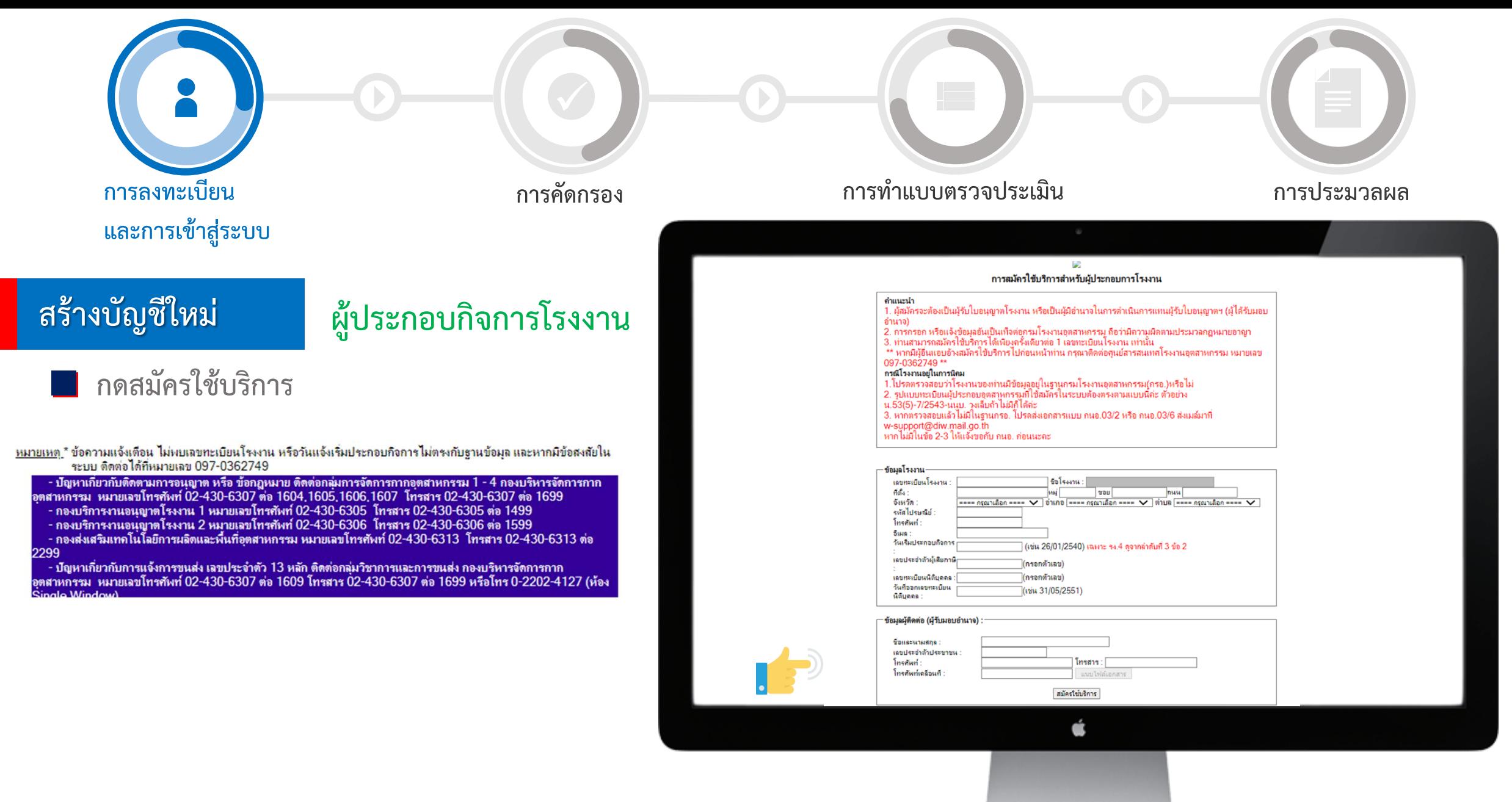

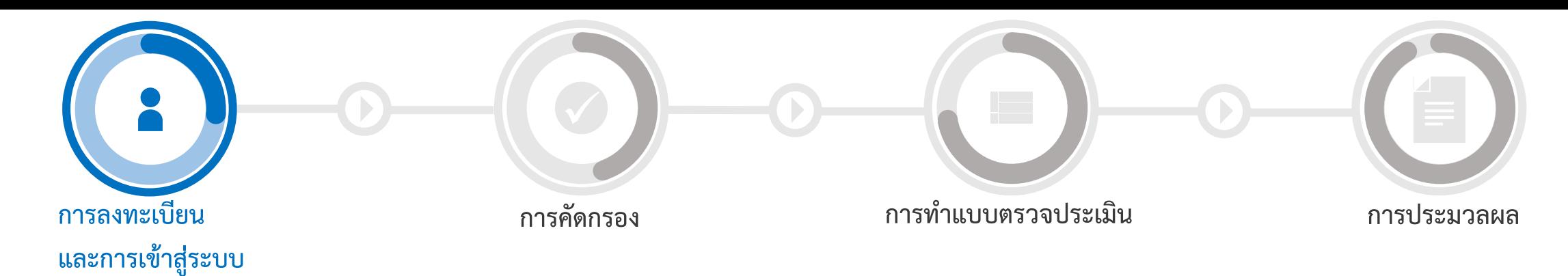

## **เข้าสู่ระบบ**

กด เข้ำสู่ระบบ และกรอกบัญชีผู้ใช้งำน (Username) และรหัสผ่ำน (Password) ที่ผู้ใช้งำนลงทะเบียนไว้ เพื่อเข้ำสู่ระบบ

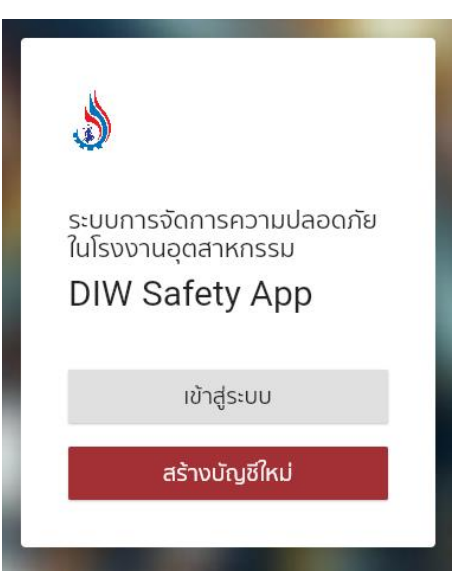

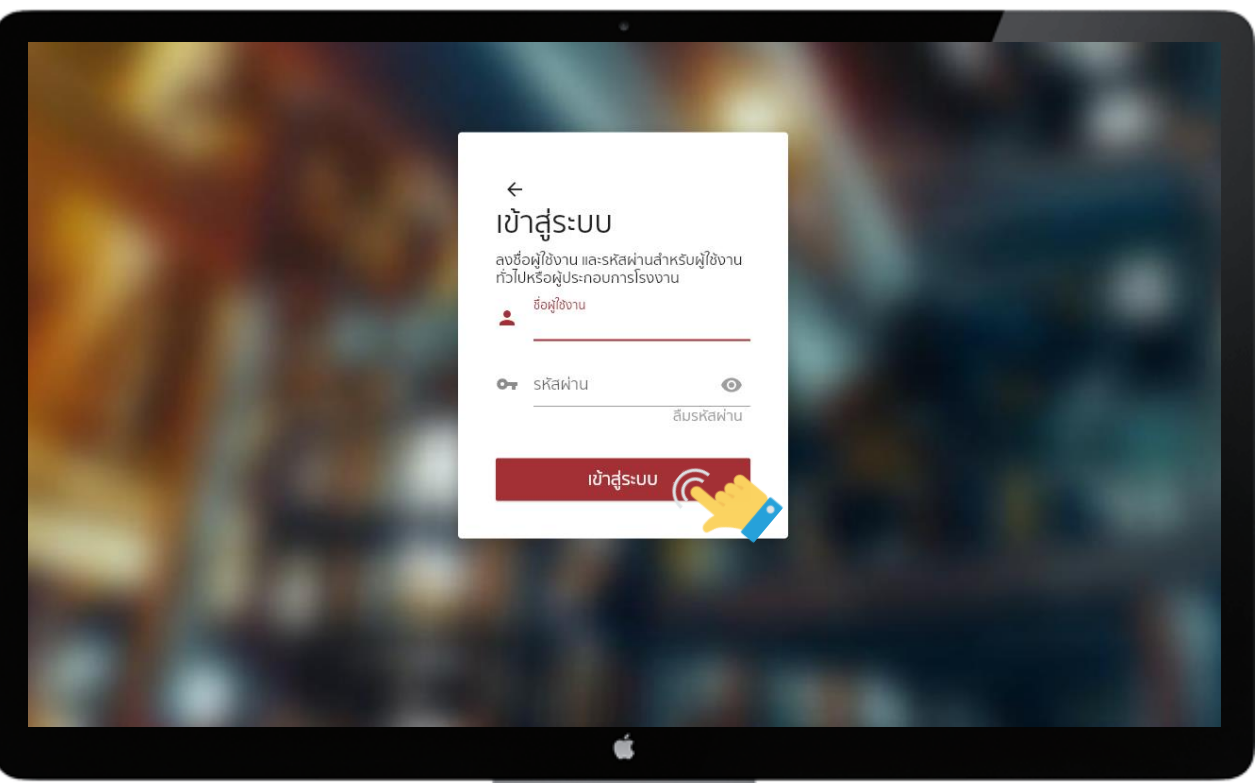

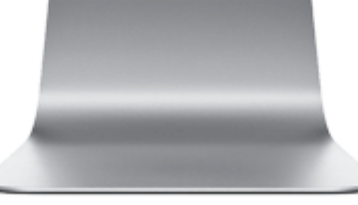

# **2. การคัดกรองและการท าแบบประเมิน**

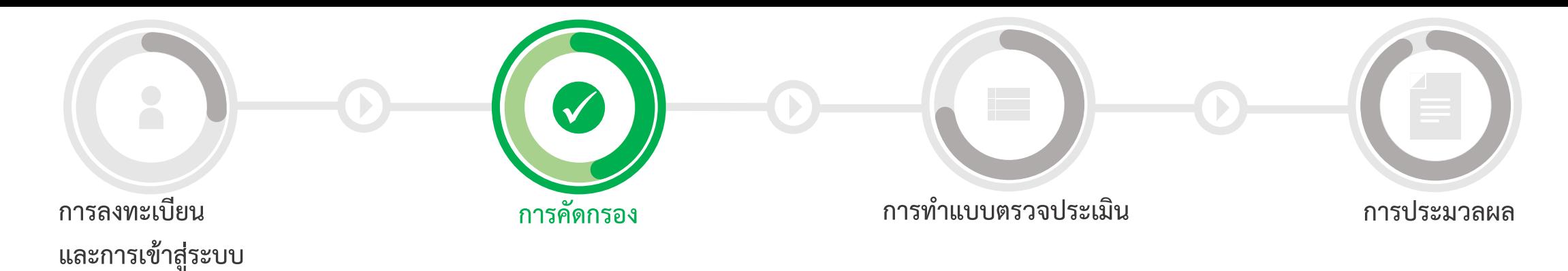

#### **การคัดกรองและสร้างแบบตรวจประเมิน**

- ผู้ใช้งำนสำมำรถสร้ำงแบบตรวจประเมินตนเอง ด้ำนควำมปลอดภัย เพียงไปที่ "สร้ำงใหม่" **1**
- **2** กรอกข้อมูลรำยงำน ข้อมูลโรงงำน
- **3** คัดกรองและสร้ำงแบบตรวจประเมิน

**4** สร้ำงแบบตรวจ

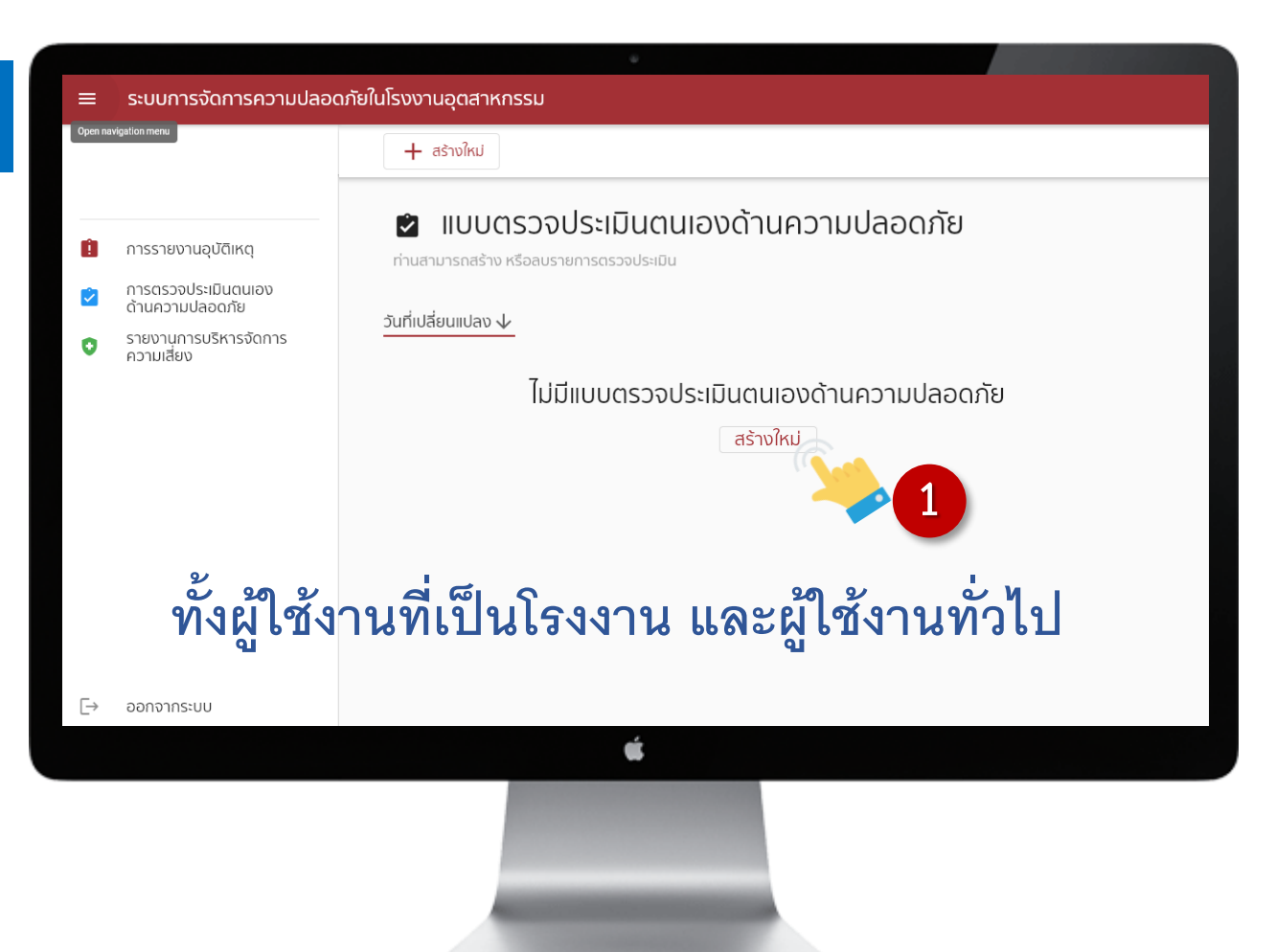

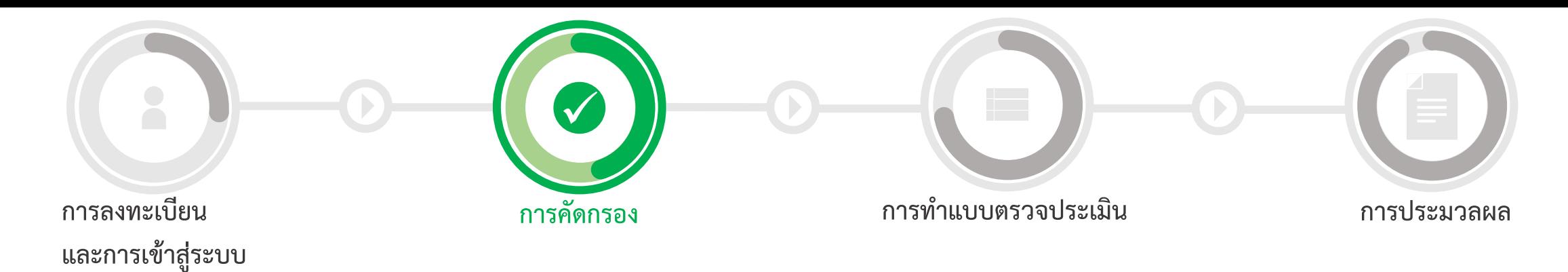

#### **การคัดกรองและสร้างแบบตรวจประเมิน**

- ผู้ใช้งำนสำมำรถสร้ำงแบบตรวจประเมินตนเอง ด้ำนควำมปลอดภัย เพียงไปที่ "สร้ำงใหม่" **1**
- **2** กรอกข้อมูลรำยงำน ข้อมูลโรงงำน
- **3** คัดกรองและสร้ำงแบบตรวจประเมิน

**4** สร้ำงแบบตรวจ

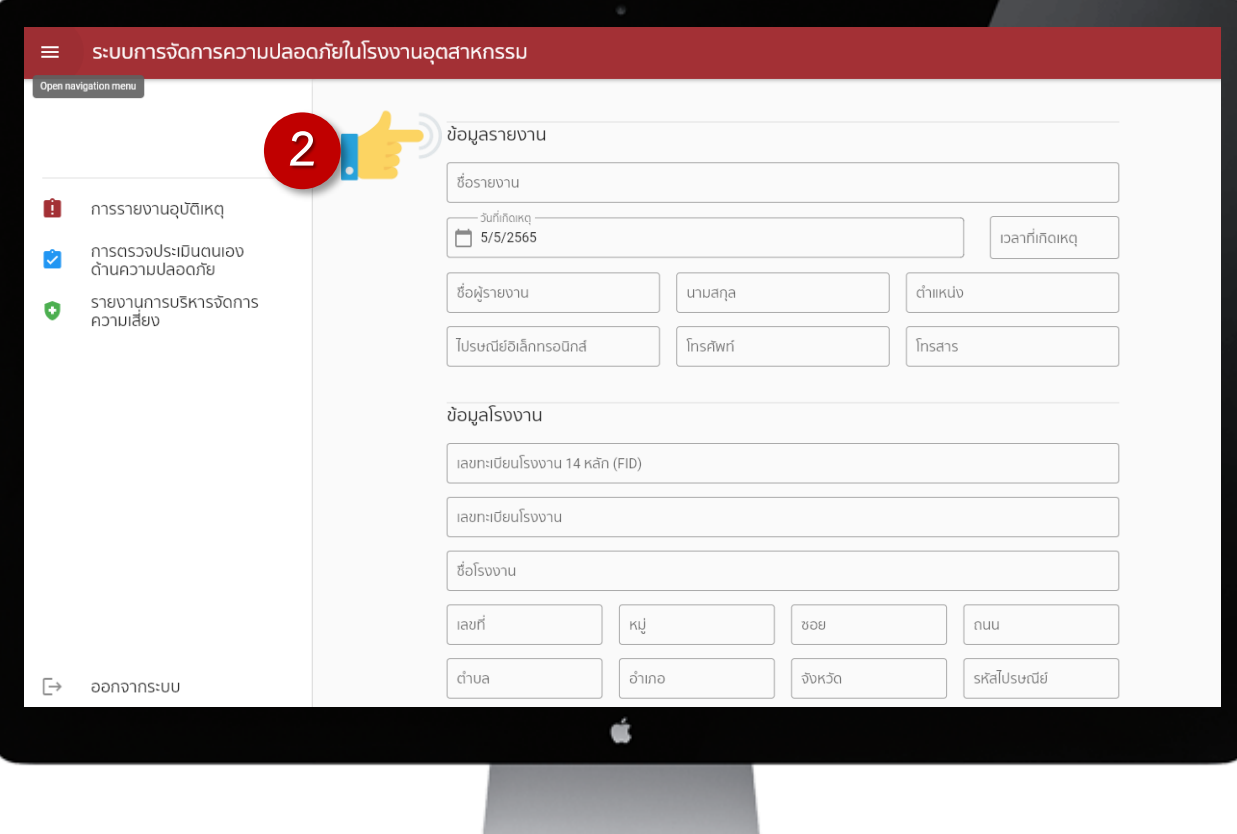

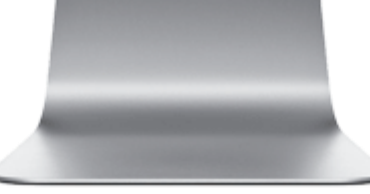

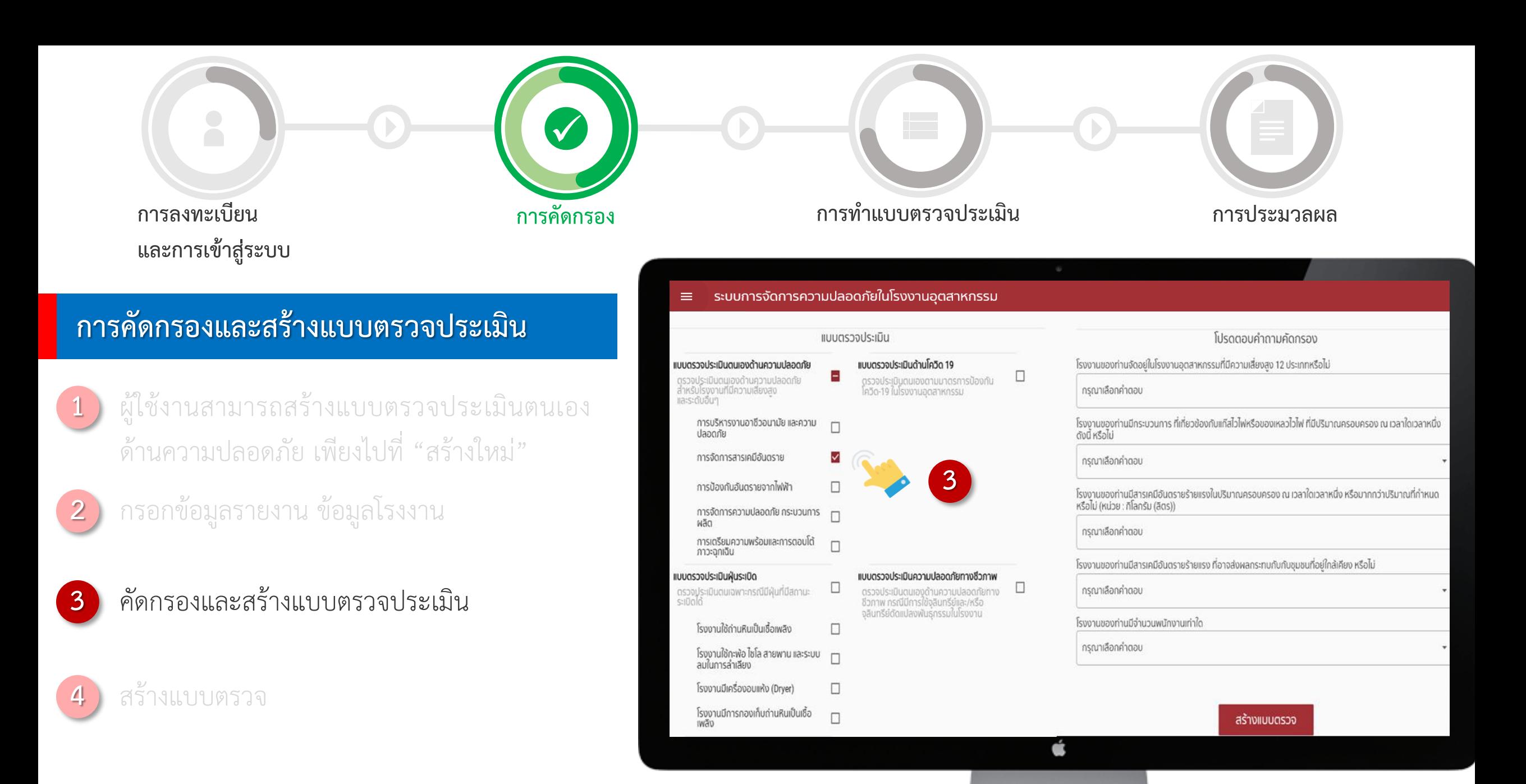

### **การคัดกรองและสร้างแบบตรวจประเมิน (โรงงาน)**

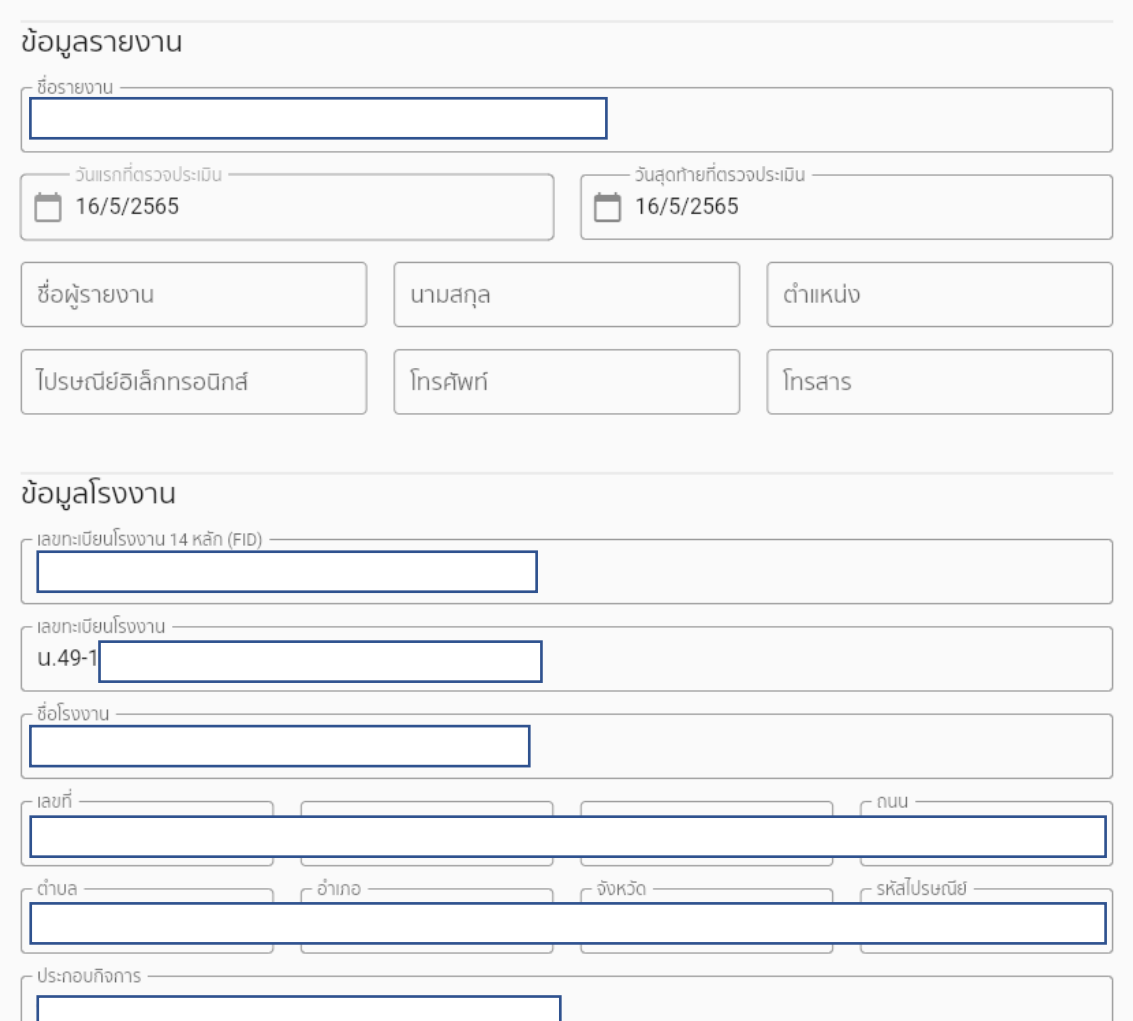

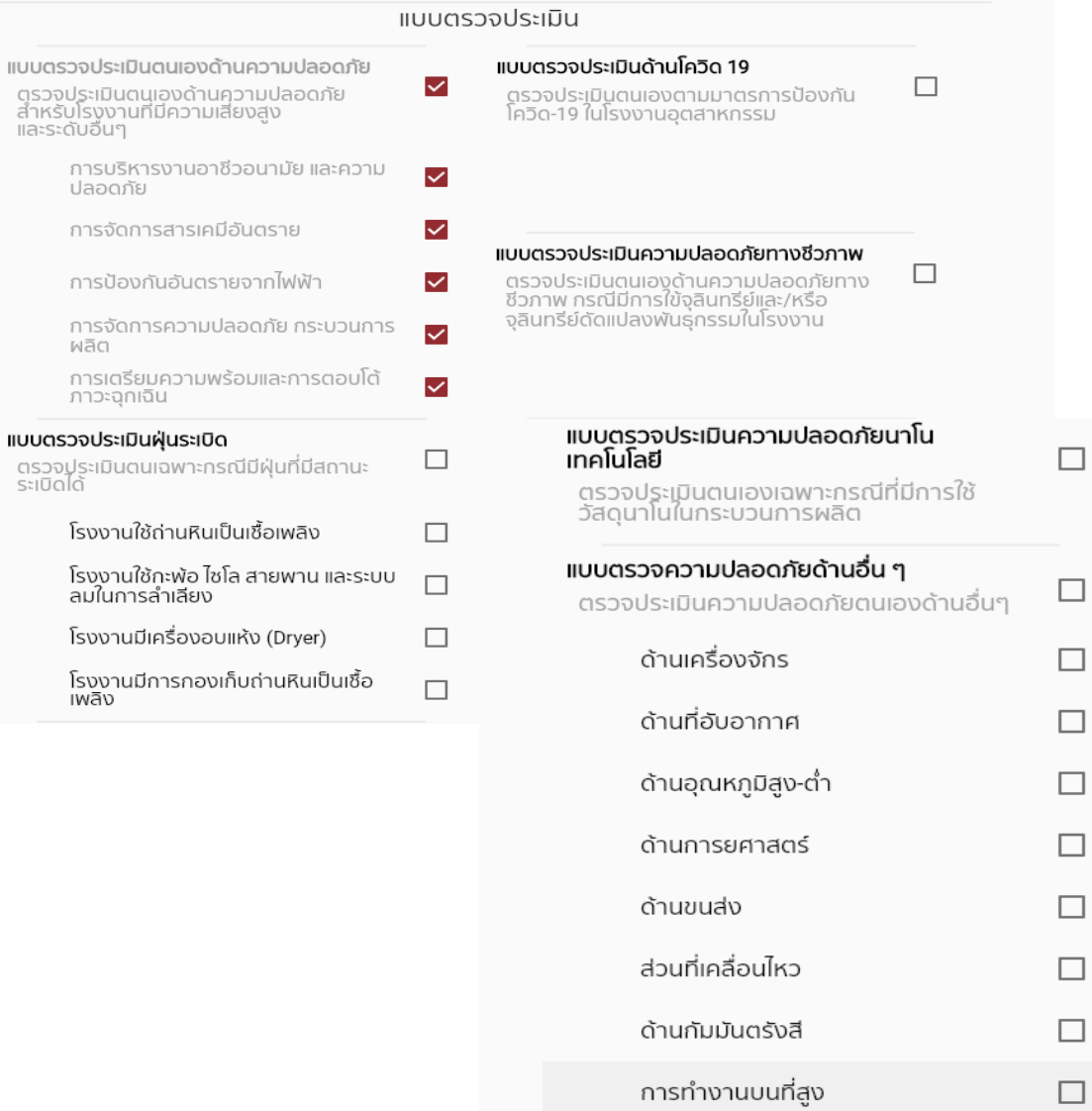

ปลอดภัย

คลิต

- $\Box$ ด้านยานพาหนะ
- ด้านภาชนะที่มีแรงดันสูง  $\Box$

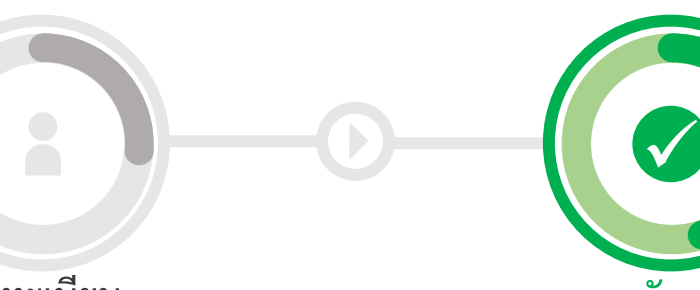

**การลงทะเบียน และการเข้าสู่ระบบ**

#### **การคัดกรอง การท าแบบตรวจประเมิน การประมวลผล**

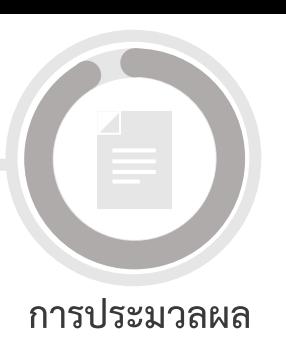

โปรดตอบคำถามคัดกรอง

โรงงานของท่านจัดอยู่ในโรงงานอุตสาหกรรมที่มีความเสี่ยงสูง 12 ประเภทหรือไม่

กรุณาเลือกคำตอบ

โรงงานของท่านมีกระบวนการ ที่เกี่ยวข้องกับแก๊สไวไฟหรือของเหลวไวไฟ ที่มีปริมาณครอบครอง ณ เวลาใดเวลาหนึ่ง<br>ดังนี้ หรือไม่

กรุณาเลือกคำตอบ

โรงงานของท่านมีสารเคมีอันตรายร้ายแรงในปริมาณครอบครอง ณ เวลาใดเวลาหนึ่ง หรือมากกว่าปริมาณที่กำหนด<br>หรือไม่ (หน่วย : กิโลกรัม (ลิตร))

กรณาเลือกคำตอบ

โรงงานของท่านมีสารเคมีอันตรายร้ายแรง ที่อาจส่งผลกระทบกับกับชุมชนที่อยู่ใกล้เคียง หรือไม่

กรณาเลือกคำตอบ

โรงงานของท่านมีจำนวนพนักงานเท่าใด

กรุณาเลือกคำตอบ

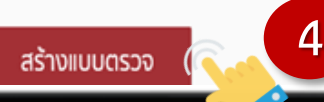

#### **การคัดกรองและสร้างแบบตรวจประเมิน**

ผู้ใช้งำนสำมำรถสร้ำงแบบตรวจประเมินตนเอง ด้ำนควำมปลอดภัย เพียงไปที่ "สร้ำงใหม่"

**2** กรอกข้อมูลรำยงำน ข้อมูลโรงงำน

**3** คัดกรองและสร้ำงแบบตรวจประเมิน

**4** สร้ำงแบบตรวจ

**1**

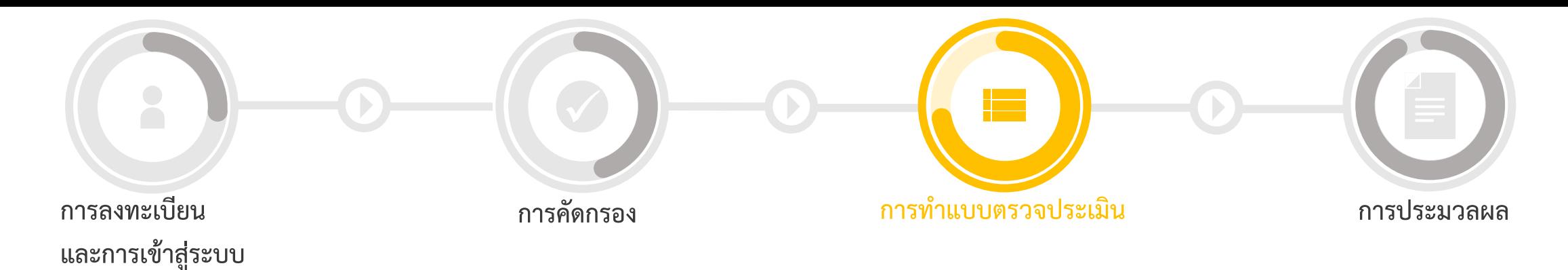

#### **กรณีเคยสร้างแบบตรวจประเมินไว้แล้ว**

ผู้ใช้งานสามารถเข้าทำแบบตรวจประเมิน เพียง ไปที่ การตรวจประเมินตนเอง<br>ด้านความปลอดภัย

เข้ำท ำแบบตรวจประเมินที่ผู้ใช้งำนได้สร้ำงไว้ก่อน หน้ำนี้ เพียงไปที่

วันที่เปลี่ยนแปลง ↓

**1**

**2**

**รายงานความปลอดภัยสารเคมี**<br>วันเรกที่ตรวจประเมิน: 16 พ.ค. 2565 01:35 น.<br>วันที่เปลี่ยนเปลงล่าสุด: 16 พ.ค. 2565 01:35 น.

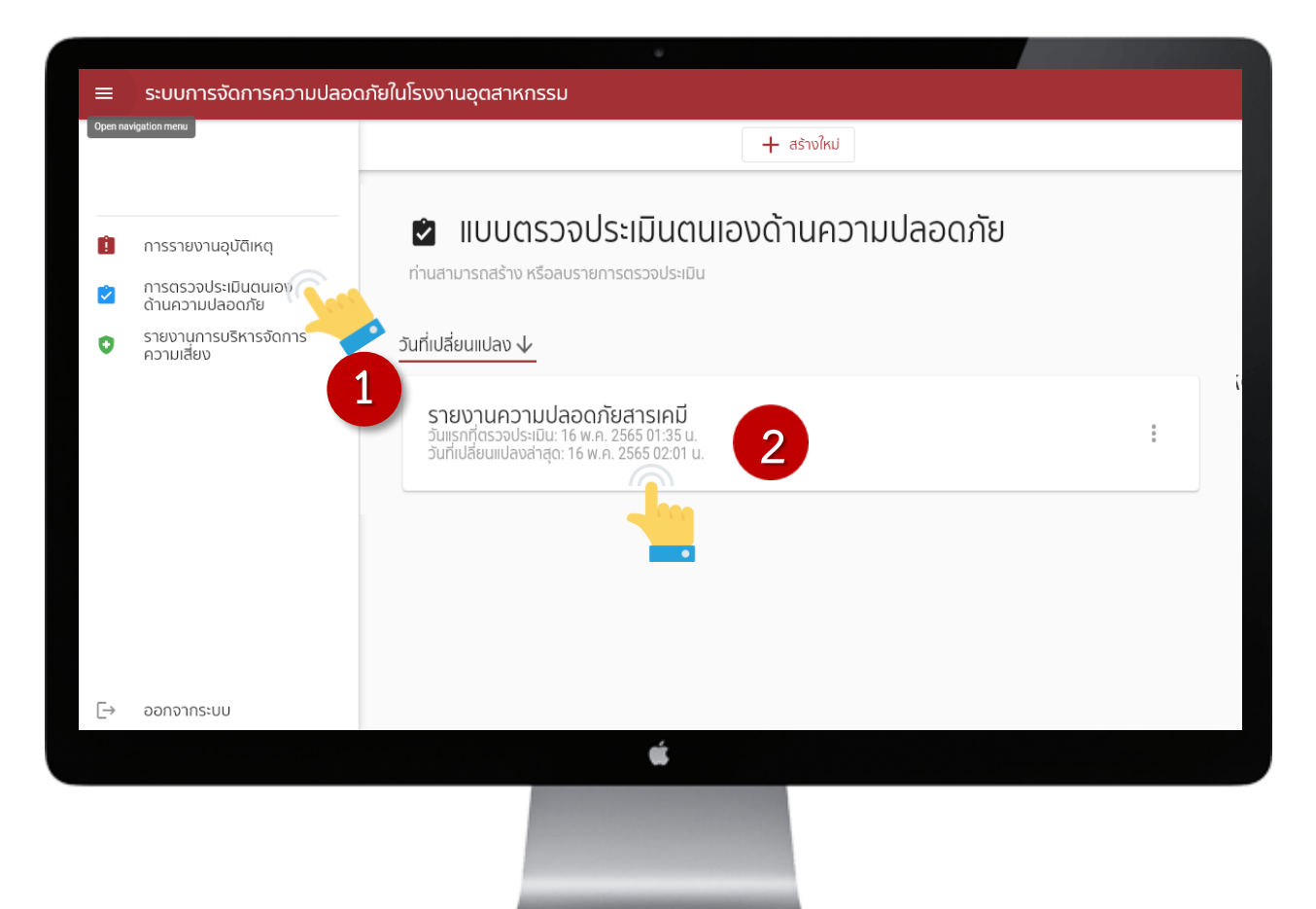

# $\overline{\phantom{a}3.}$  การทำแบบตรวจประเมิน

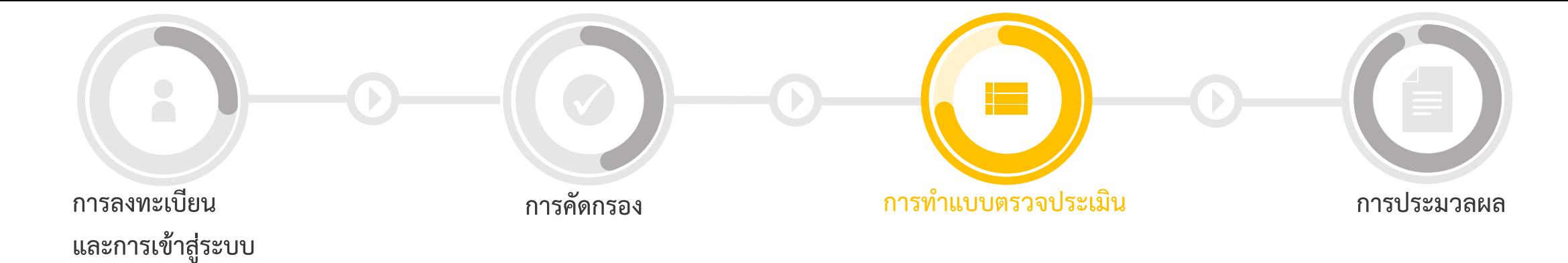

### 8. การทำแบบตรวจประเมิน

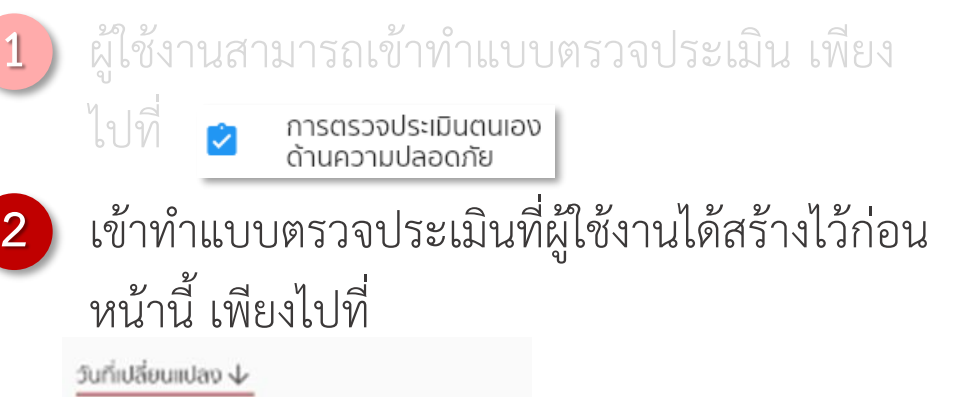

รายงานความปลอดภัยสารเคมี วันเรกที่ตรวจประเมิน: 16 พ.ค. 2565 01:35 น.<br>วันที่เปลี่ยนแปลงล่าสุด: 16 พ.ค. 2565 01:35 น.

้เลือกเข้าทำแบบประเมินตามต้องการ

**4** ระบบบันทึกข้อมูลอัตโนมัติ

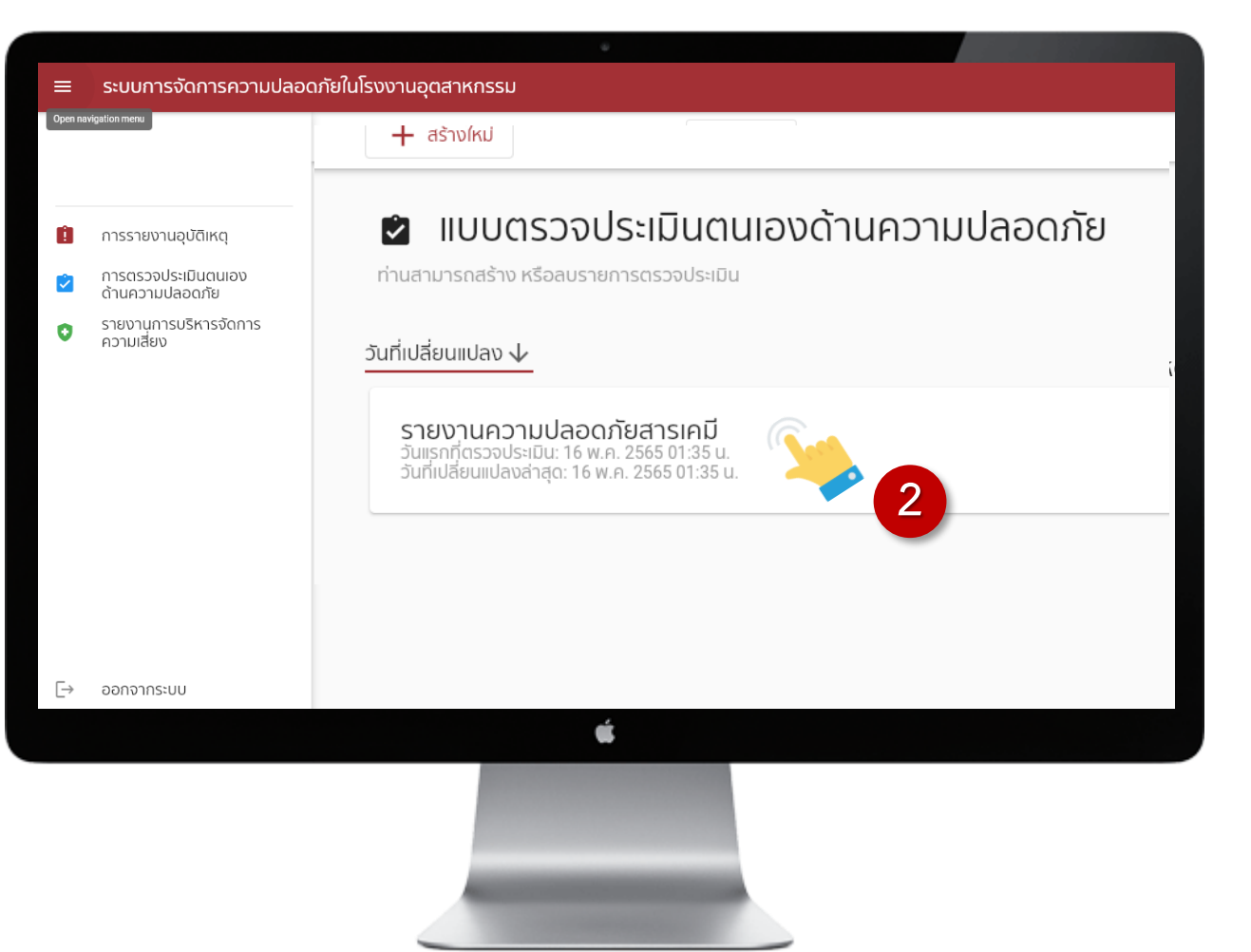

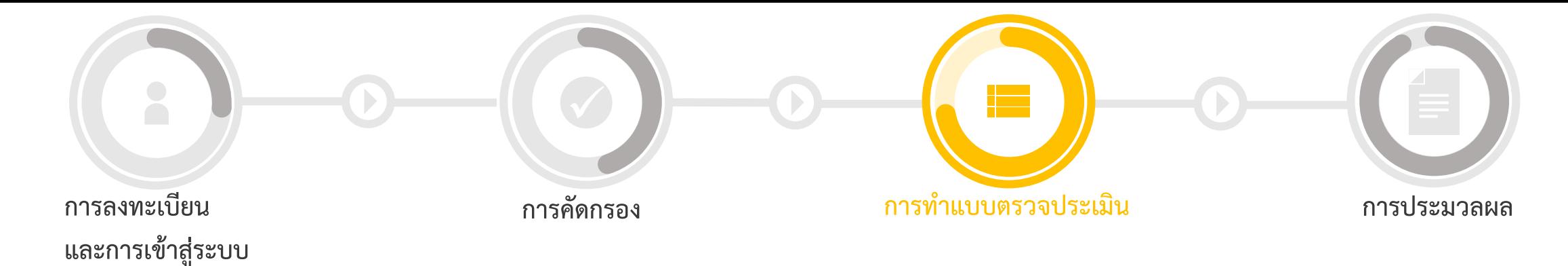

#### **3. การท าแบบตรวจประเมิน**

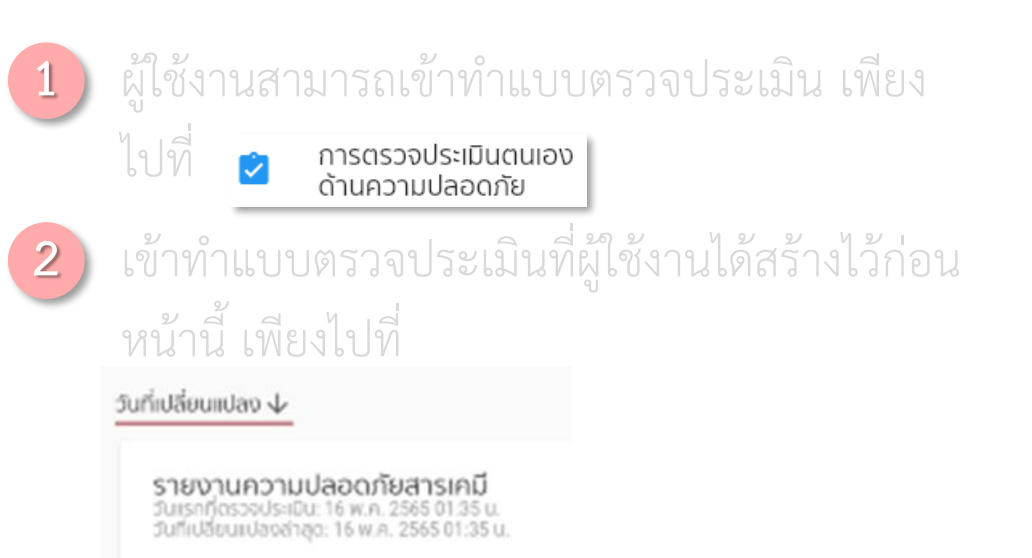

#### เลือกเข้าทำแบบประเมินตามต้องการ

**4** ระบบบันทึกข้อมูลอัตโนมัติ

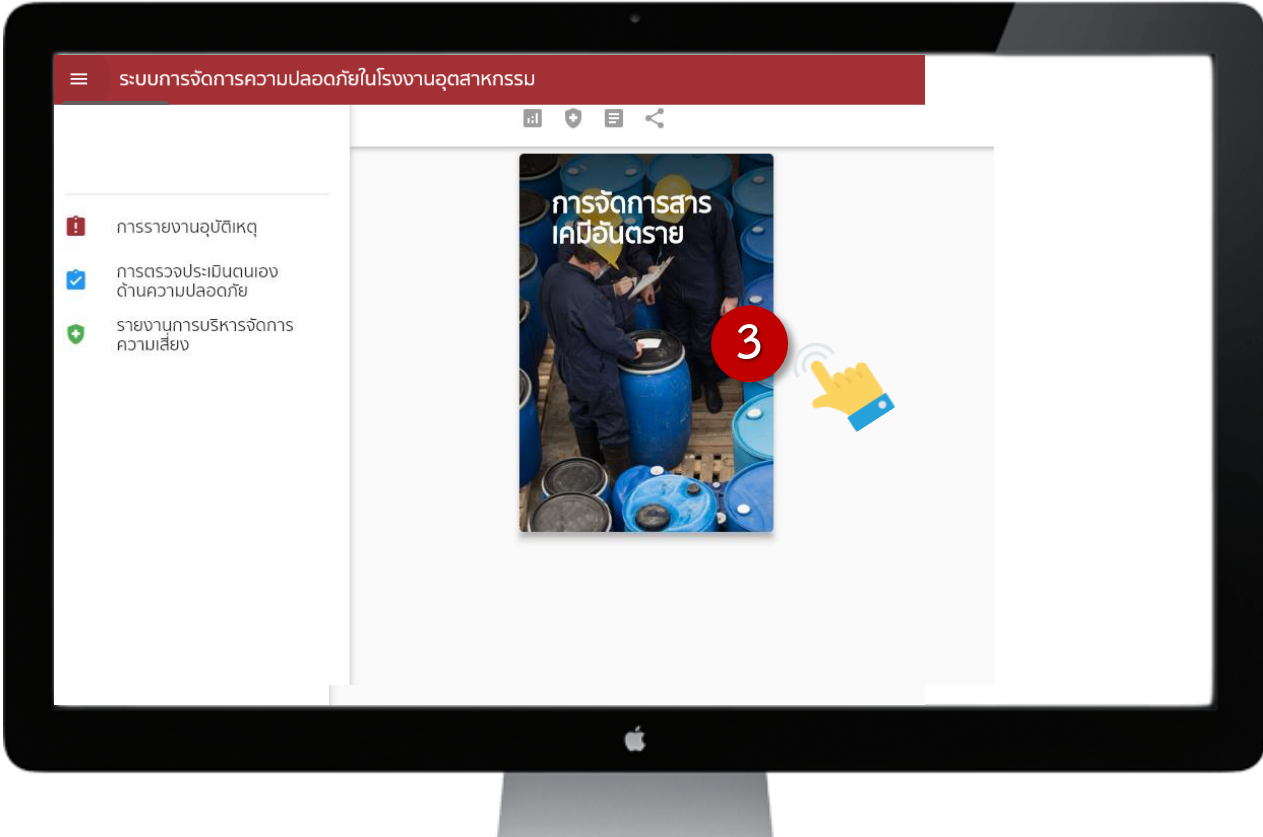

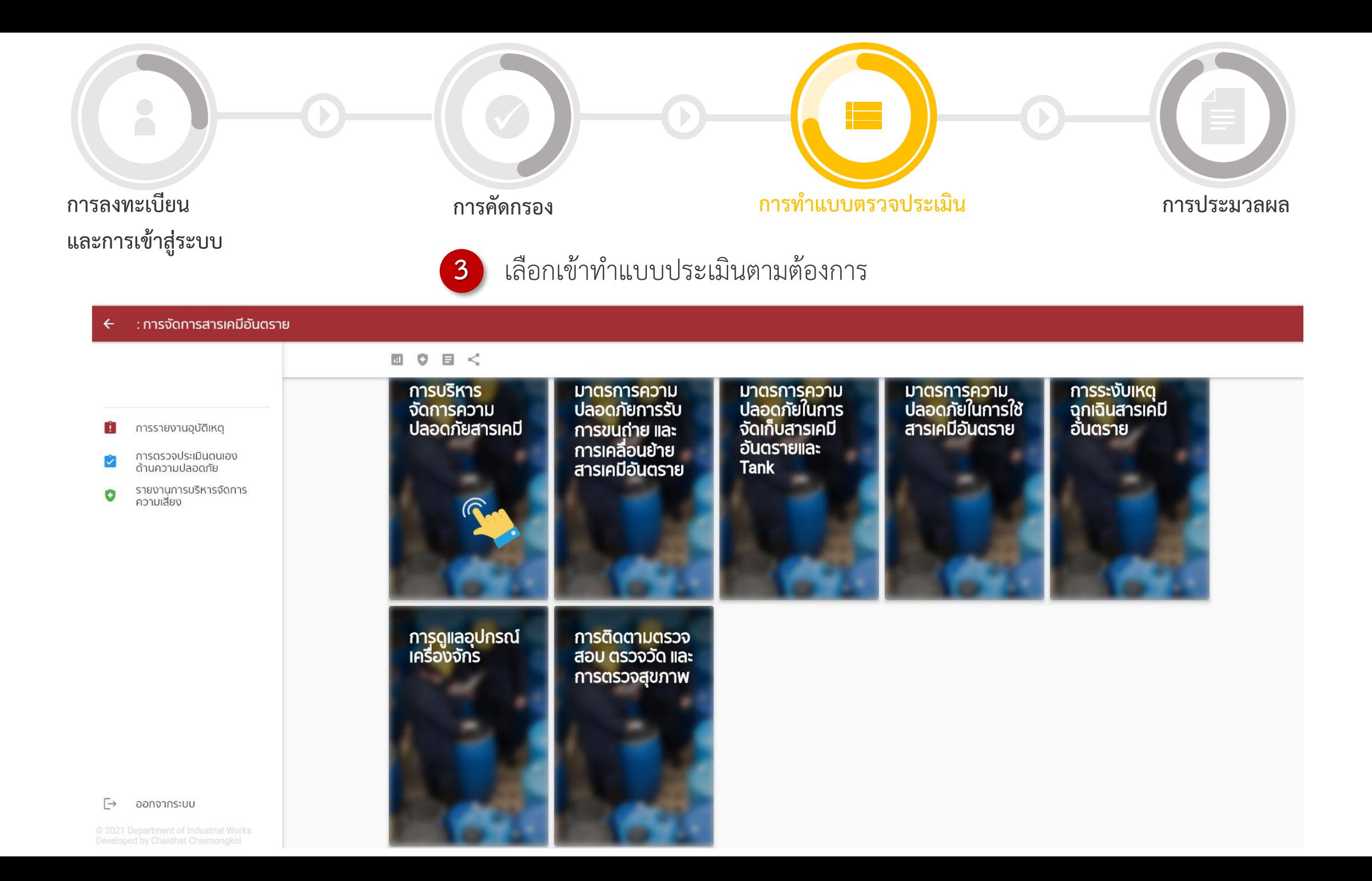

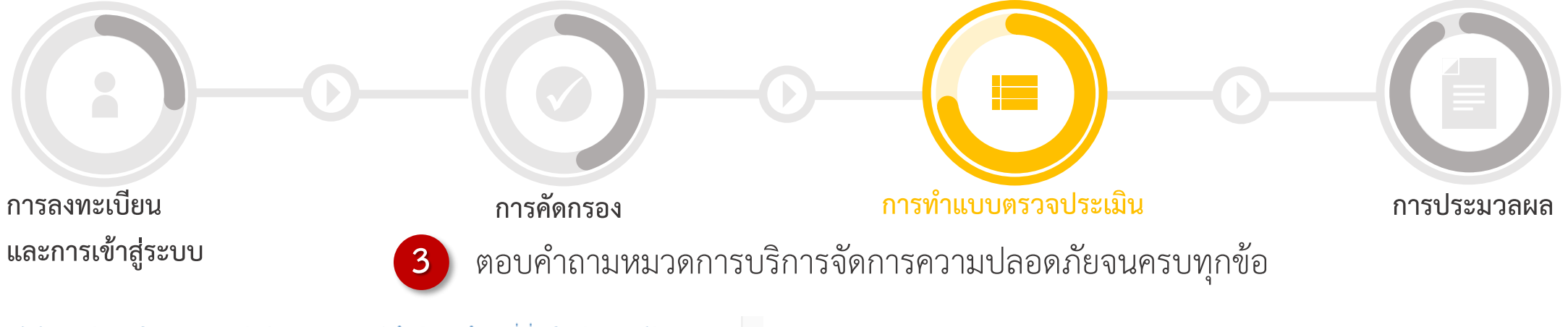

- 1. มีวิธีการปฏิบัติงานด้านความปลอดภัย (Work Instruction) สำหรับการทำงานที่เกี่ยวข้องกับสารเคมีอันตราย ดังต่อไปนี้ หรืือไม่
- การควบคุมความปลอดภัยในการจัดซื้อ จัดหาสารเคมีอันตราย<br>- การควบคุมความปลอดภัยในการจัดซื้อ จัดหาสารเคมีอันตราย<br>- การตรวจรับสารเคมีอันตราย ความพร้อมของเอกสาร SDS ฉลาก ลักษณะบรรจุภัณฑ์
- 
- การเคลื่อนย้าย การขนถ่าย สารเคมีอันตรายอย่างปลอดภัย
- การจัดเก็บสารเคมีอันตรายอย่างปลอดภัย
- 
- การใช้งานอย่างปลอดภัยตามลักษณะความเป็นอันตราย<br>- การจัดการสารเคมีอันตรายที่ใช้แล้วหรือวัสดุปนเปื้อนสารเคมีอันตราย
- การอนุญาตทำงานที่มีประกายไฟหรือความร้อนที่เป็นอันตราย

 $\times$  $N/A$ 

 $\times$ 

⊟

日

#### ■ คำอธิบายเพิ่มเติม

คำอธิบายเพิ่มเติม

#### ่ 2. มีบัญชีรายชื่อสารเคมีที่จัดเก็บและใช้งานภายในโรงงานในปัจจุบัน และทบทวนรายการให้เป็นปัจจุบัน หรือไม่  $\times$  $N/A$ ⊟ ่ 3. สารเคมีอันตรายที่มีการเก็บหรือใช้ในโรงงานได้จัดทำรายงานข้อมูลสารเคมีอันตรายตามที่กฎหมายกำหนด หรือไม่

 $N/A$ 

#### $N/A$  $\checkmark$  $\times$ ⊟

 $\lambda$ 

#### $\blacksquare$  สิ่งที่ต้องปรับปรุงแก้ไข

- ทบทวนผลการวิเคราะห์อันตรายและความเสี่ยงที่สามารถเกิดขึ้นได้ในกระบวนการ กิจกรรม หรือกระบวนการ ้การทำงานที่เกี่ยวข้องกับสารเคมีอันตราย ที่มีในโรงงานทั้งหมด

.<br>- กำหนดมาตรการควบคุมด้านความปลอดภัย (Safe Operating Criteria) ตามปัจจัยเสี่ยงที่ได้มีการวิเคราะห์ ใน<br>ทุก ๆ ขั้นตอน ตามลักษณะความเป็นอันตรายของสารเคมีที่ใช้งานหรือเกี่ยวข้อง เพื่อนำไปจัดทำวิธีการปฏิบัติ ้งานด้านความปลอดภัย (Work Instruction)<br>งานด้านความปลอดภัย (Work Instruction)<br>- กำหนดแนวทางในการสื่อสาร อบรม และนำไปดำเนินการ เพื่อให้ผู้ปฏิบัติงานเกิดความเข้าใจในมาตรการด้าน

ความปลอดภัยที่กำหนดขึ้น

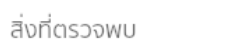

การแก้ไข

ข้อบกพร่อง

ข้อบกพร่องหลัก

 $\blacksquare$  คำอธิบายเพิ่มเติม

คำอธิบายเพิ่มเติม

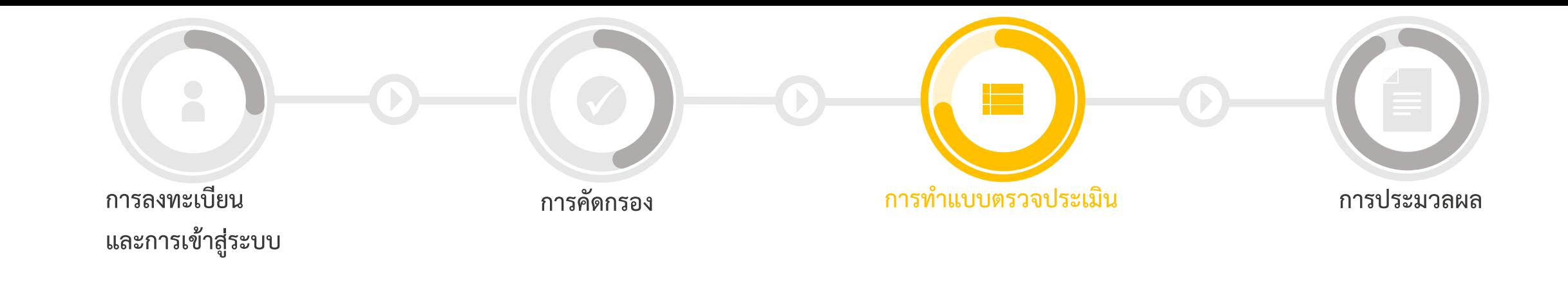

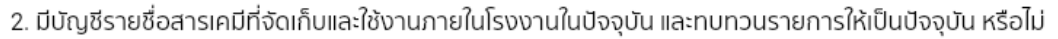

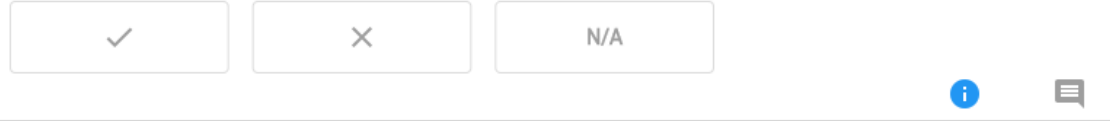

```
3. สารเคมีอันตรายที่มีการเก็บหรือใช้ในโรงงานได้จัดทำรายงานข้อมูลสารเคมีอันตรายตามที่กฎหมายกำหนด
หรือไม่
```
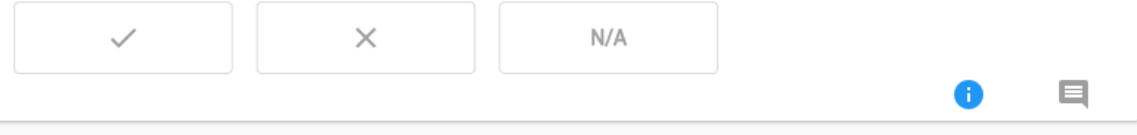

4. มีเอกสารข้อมูลความปลอดภัย (SDS) ที่สามารถสื่อสารให้เข้าใจความเป็นอันตรายของสารเคมี ที่จัดเก็บหรือใช้ งานในปัจจุบัน หรือไม่

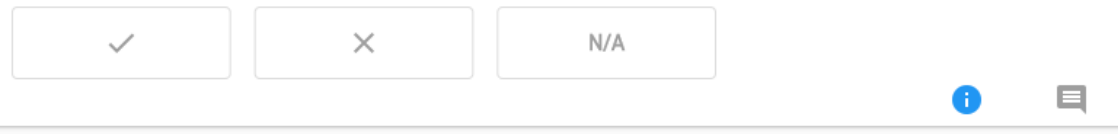

5. ภาชนะบรรจุสารเคมีอันตรายที่มีในทุกพื้นที่ของโรงงาน รวมทั้งภาชนะที่มีการแบ่งถ่ายเพื่อนำไปใช้หรือจัดเก็บ<br>ติดฉลากเป็นภาษาไทย หรือภาษาที่สามารถสื่อสารความเป็นอันตรายได้ที่มีรายละเอียดตามระบบจำแนกและการ<br>สื่อสารความเป็นอันตร

่ 3. สารเคมีอันตรายที่มีการเก็บหรือใช้ในโรงงานได้จัดทำรายงานข้อมูลสารเคมีอันตรายตามที่กฎหมายกำหนด หรือไม่

$$
\begin{array}{|c|c|c|c|c|}\hline & {\hspace{1.2cm}} & {\hspace{1.2cm}} &
$$

ㅅ

#### $\blacksquare$  สิ่งที่ต้องปรับปรุงแก้ไข

1. ตรวจสอบสารเคมีอันตราย ที่มีการใช้งานและจัดเก็บทั้งหมดภายในโรงงาน และรวบรวมรายการทั้งหมด 2. จัดทำรายงานที่กฎหมายกำหนด

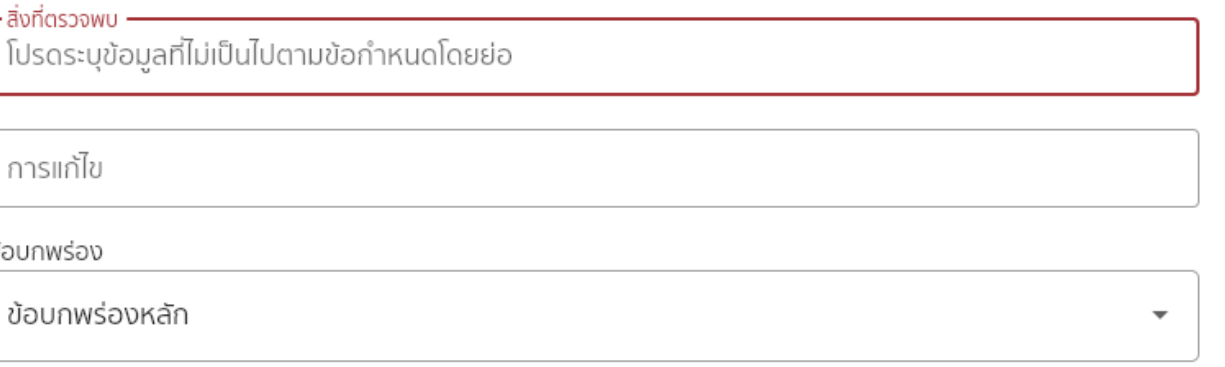

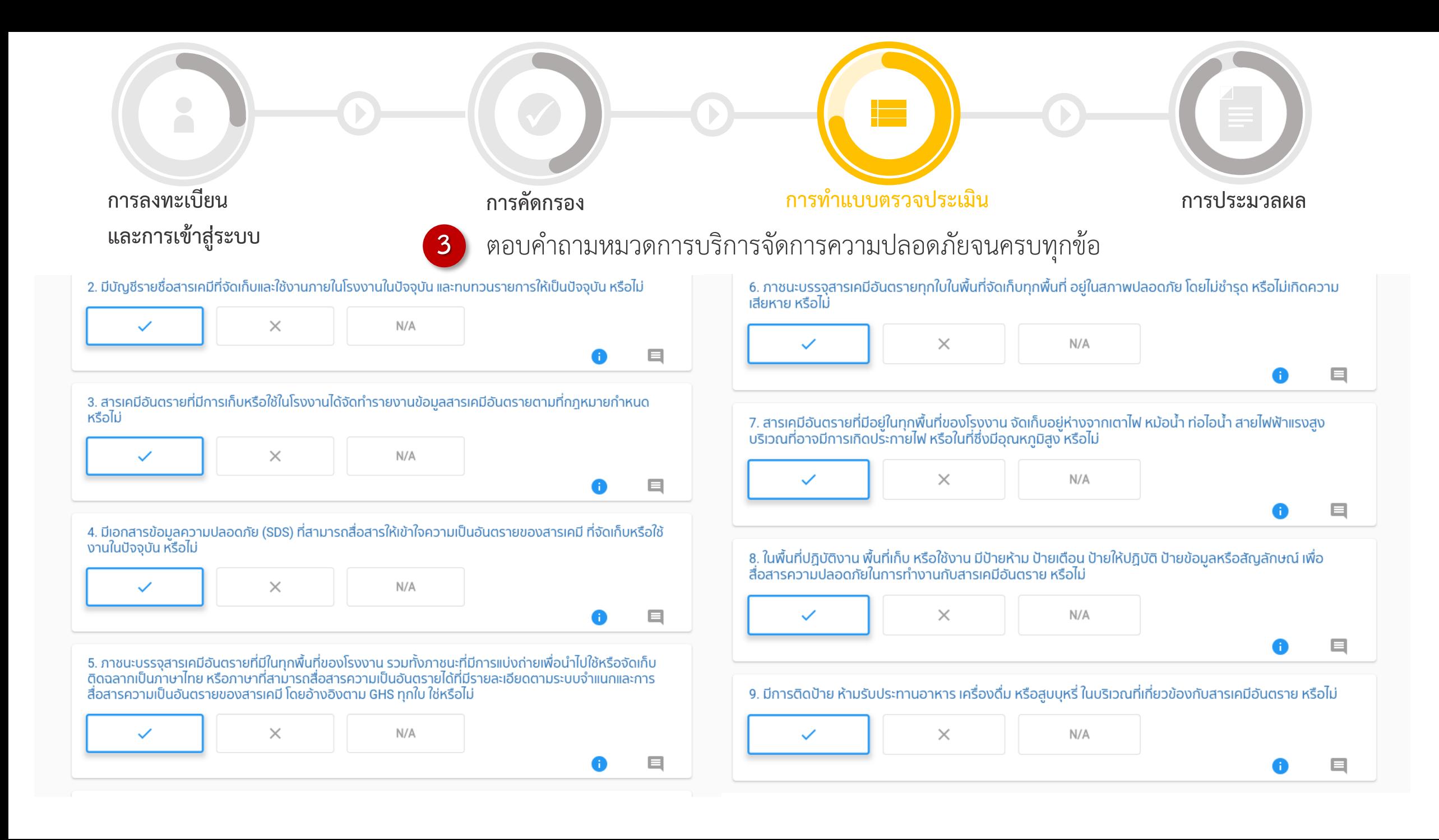

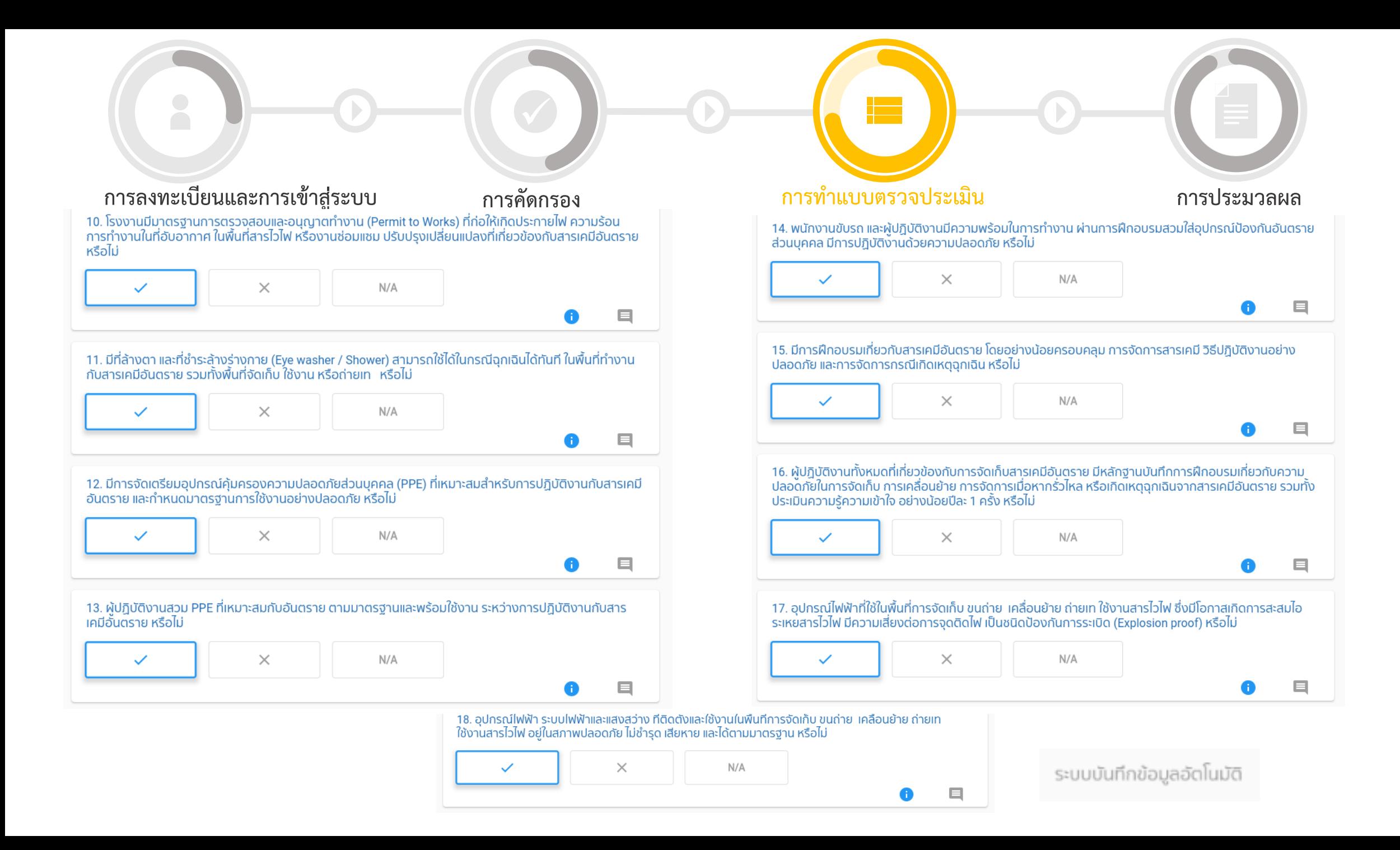

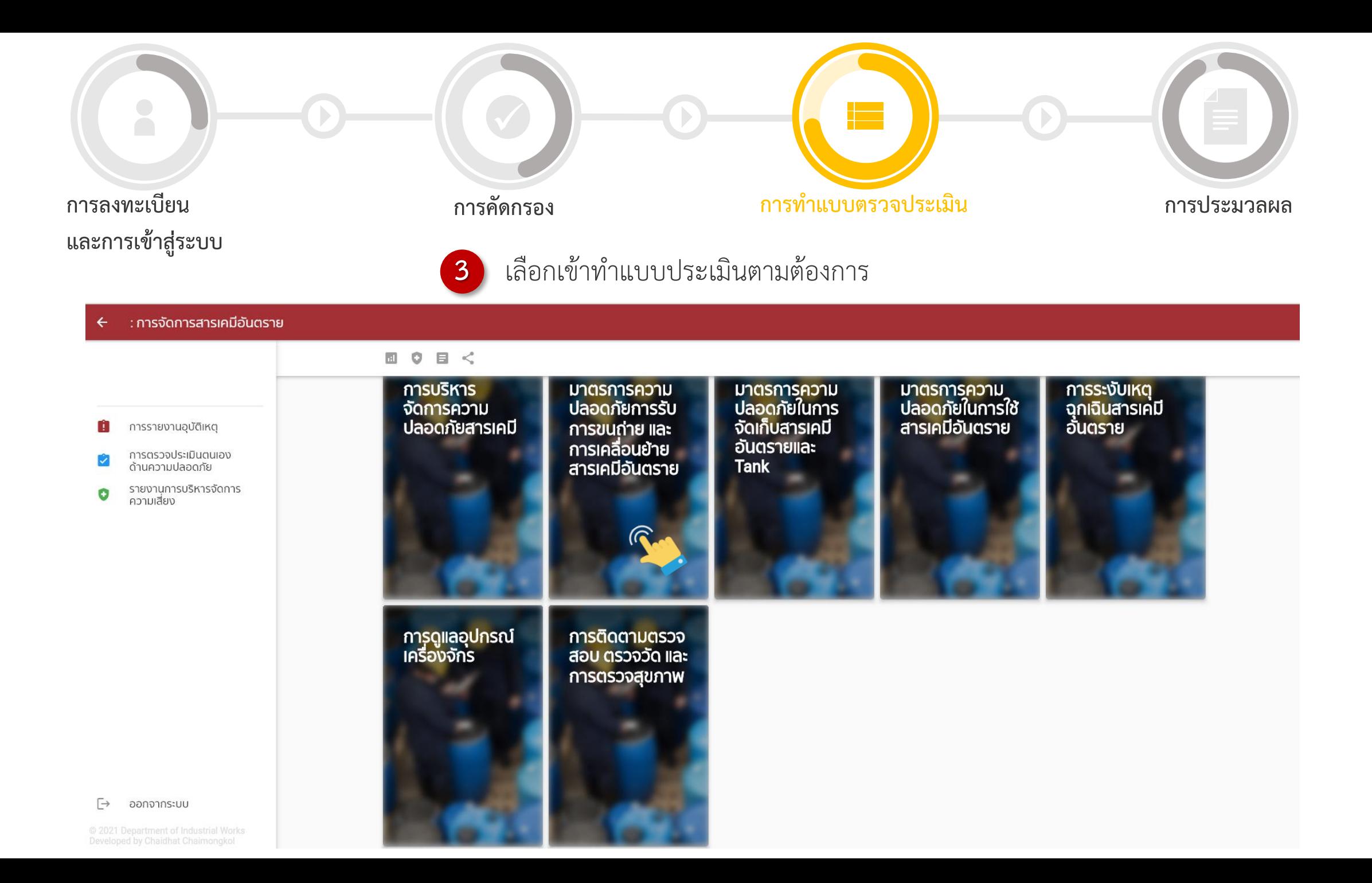

THE WA

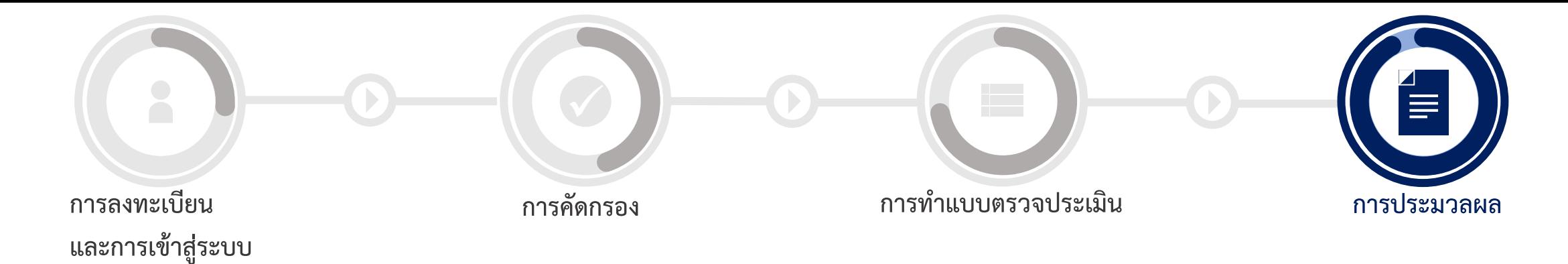

**1**

ผู้ใช้งำนสำมำรถเข้ำตรวจผลกำรประเมินทั้งหมด เพียงไปที่

**2** ระบบจะแสดง % การตอบคำถามที่ตอบ "ใช่"

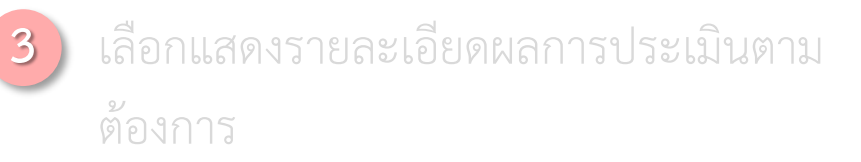

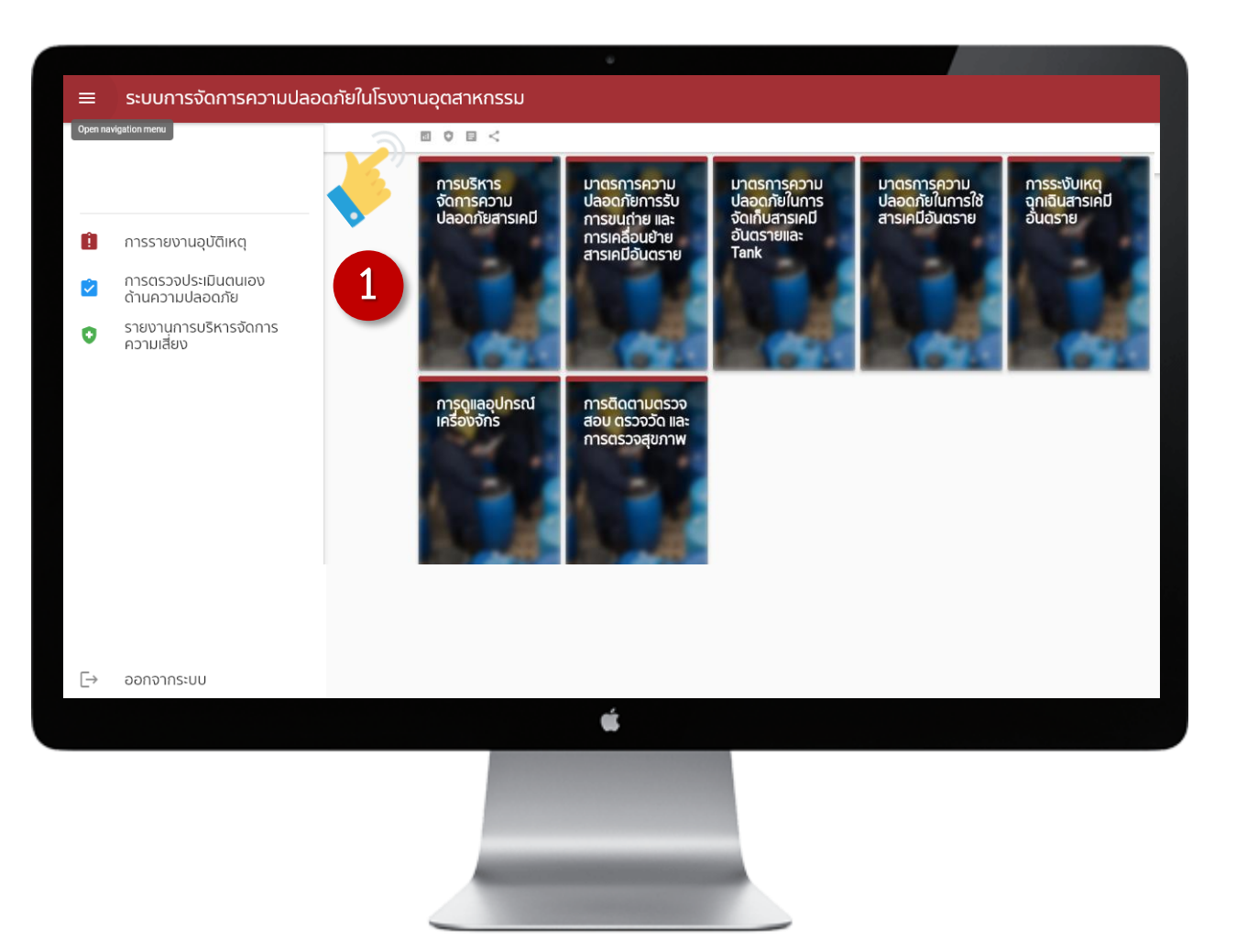

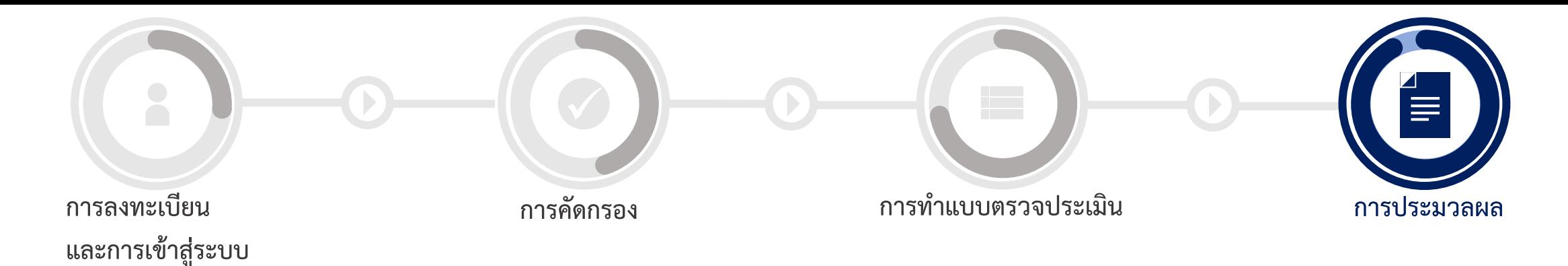

**1**

**3**

- ผู้ใช้งำนสำมำรถเข้ำตรวจผลกำรประเมินทั้งหมด เพียงไปที่
- **2** ระบบจะแสดง % กำรตอบค ำถำมที่ตอบ "ใช่"
- เลือกแสดงรำยละเอียดผลกำรประเมินตำม ต้องกำร

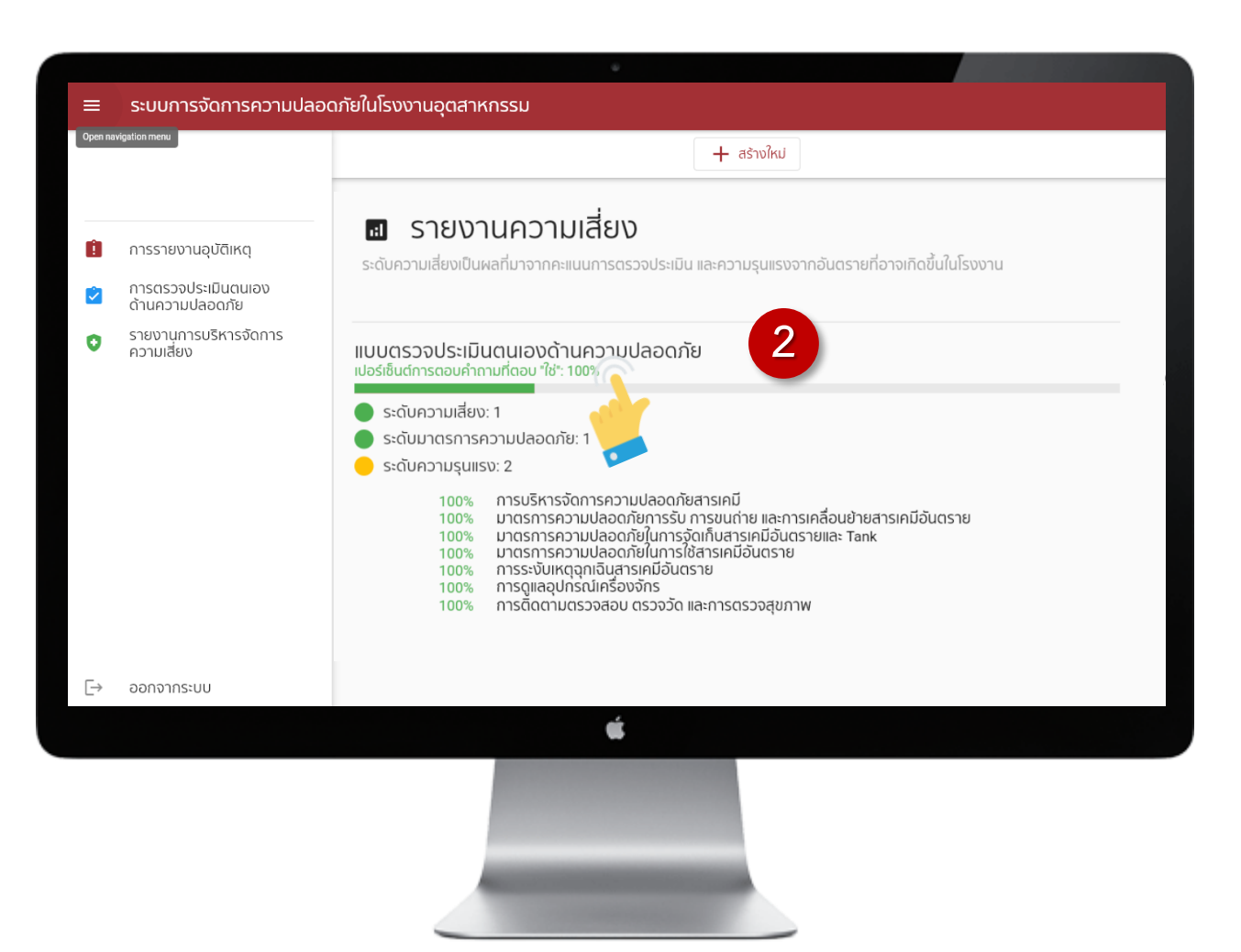

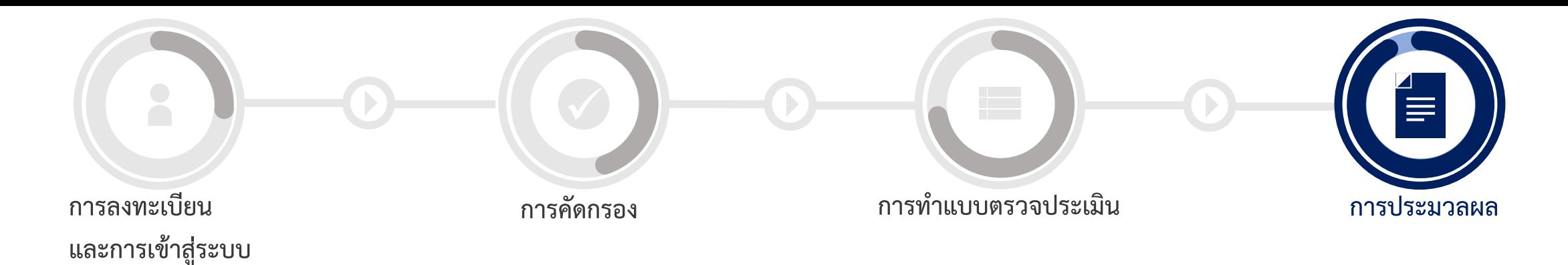

**1**

**2**

- ผู้ใช้งำนสำมำรถเข้ำตรวจผลกำรประเมินทั้งหมด เพียงไปที่
	- ระบบจะแสดง % การตอบคำถามที่ตอบ "ใช่" ระดับควำมเสี่ยง ระดับมำตรกำรควำมปลอดภัย ระดับควำมรุนแรง และแสดง % การตอบคำถามที่ตอบ "ใช่" ในแต่ละหมวดของแบบตรวจประเมิน กำรจัดกำรสำรเคมีอันตรำย ซึ่งมีด้วยกัน 7 หมวด

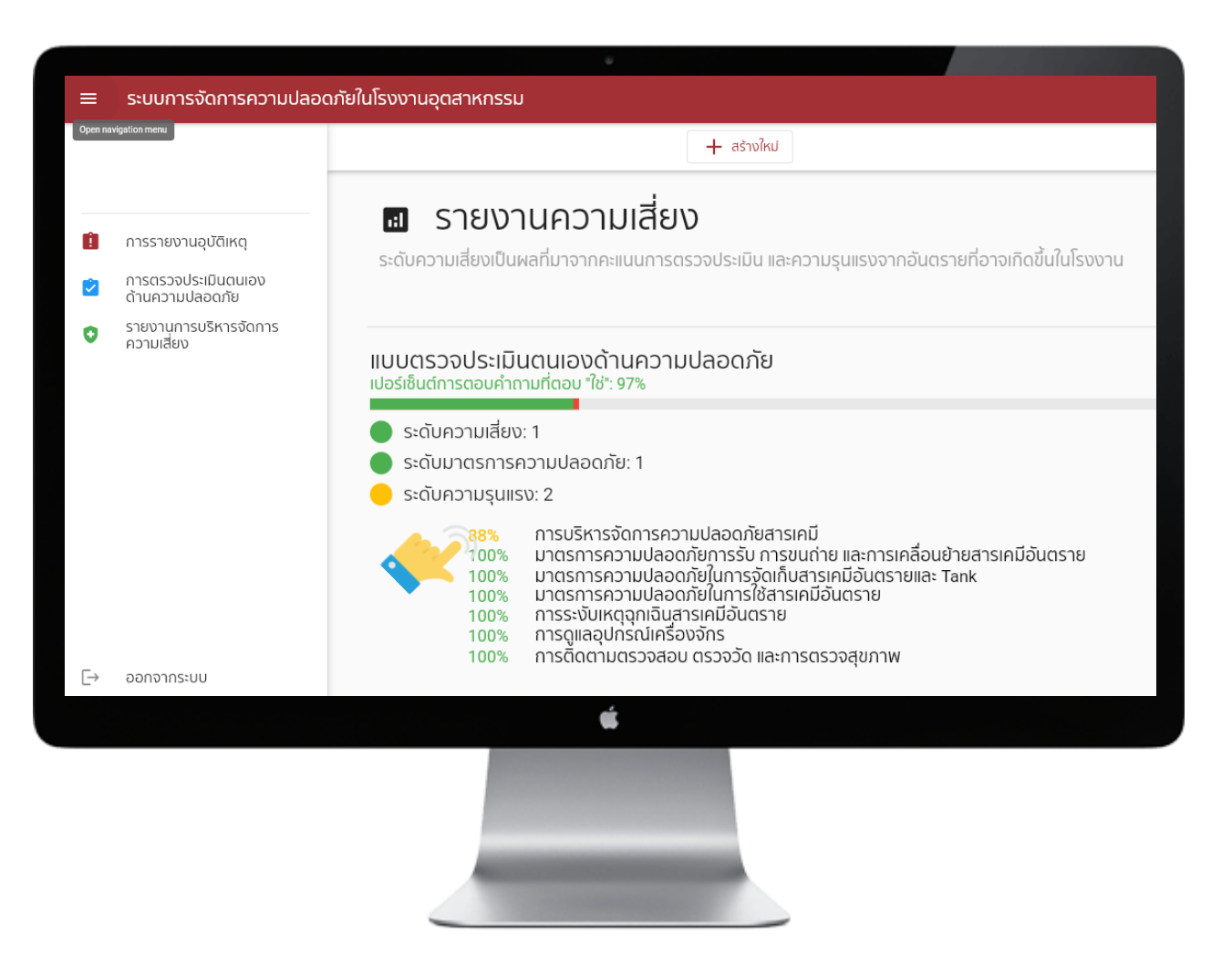

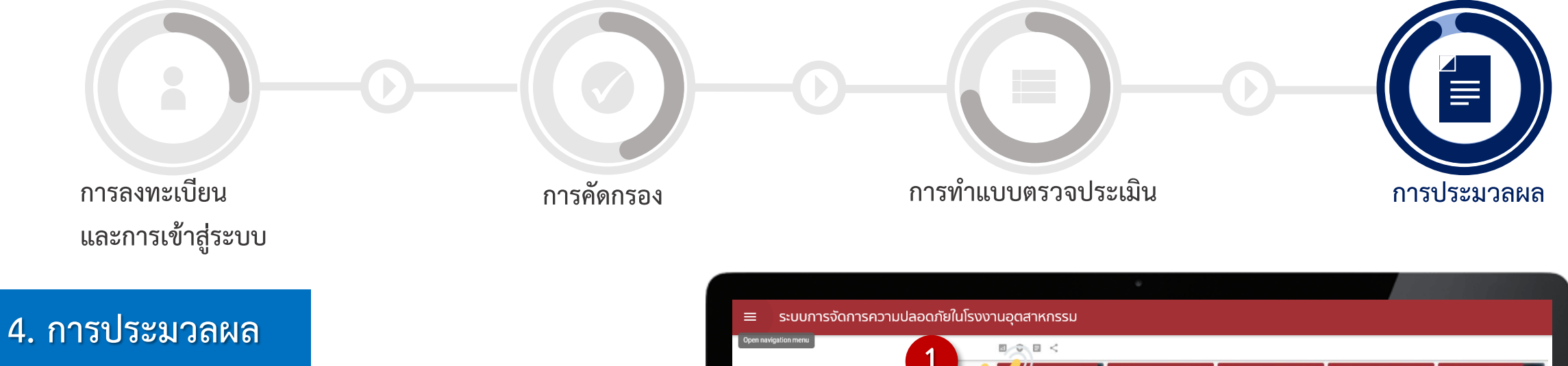

ผู้ใช้งานสามารถเข้าดูข้อแนะนำ ผลกำรประเมินที่ตอบไม่ใช่ทั้งหมดโดยไปที่ **1**

เปิดเครื่องหมำย ระบบจะแสดง % การตอบคำถามที่ตอบ "ไม่ใช่" **2**

**3** เลือกที่ลูกศรชี้ลงเพื่อดูรำยละเอียด

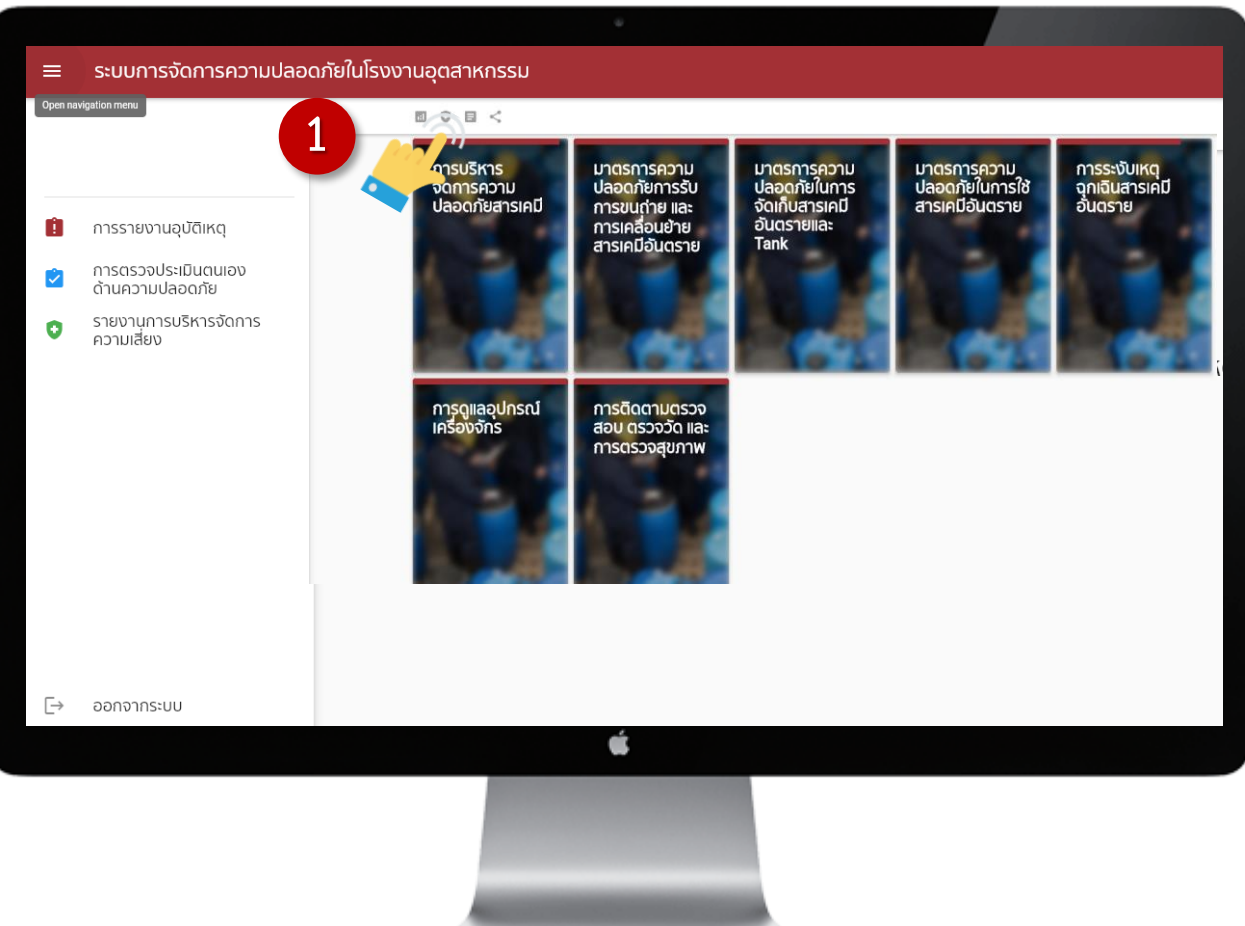

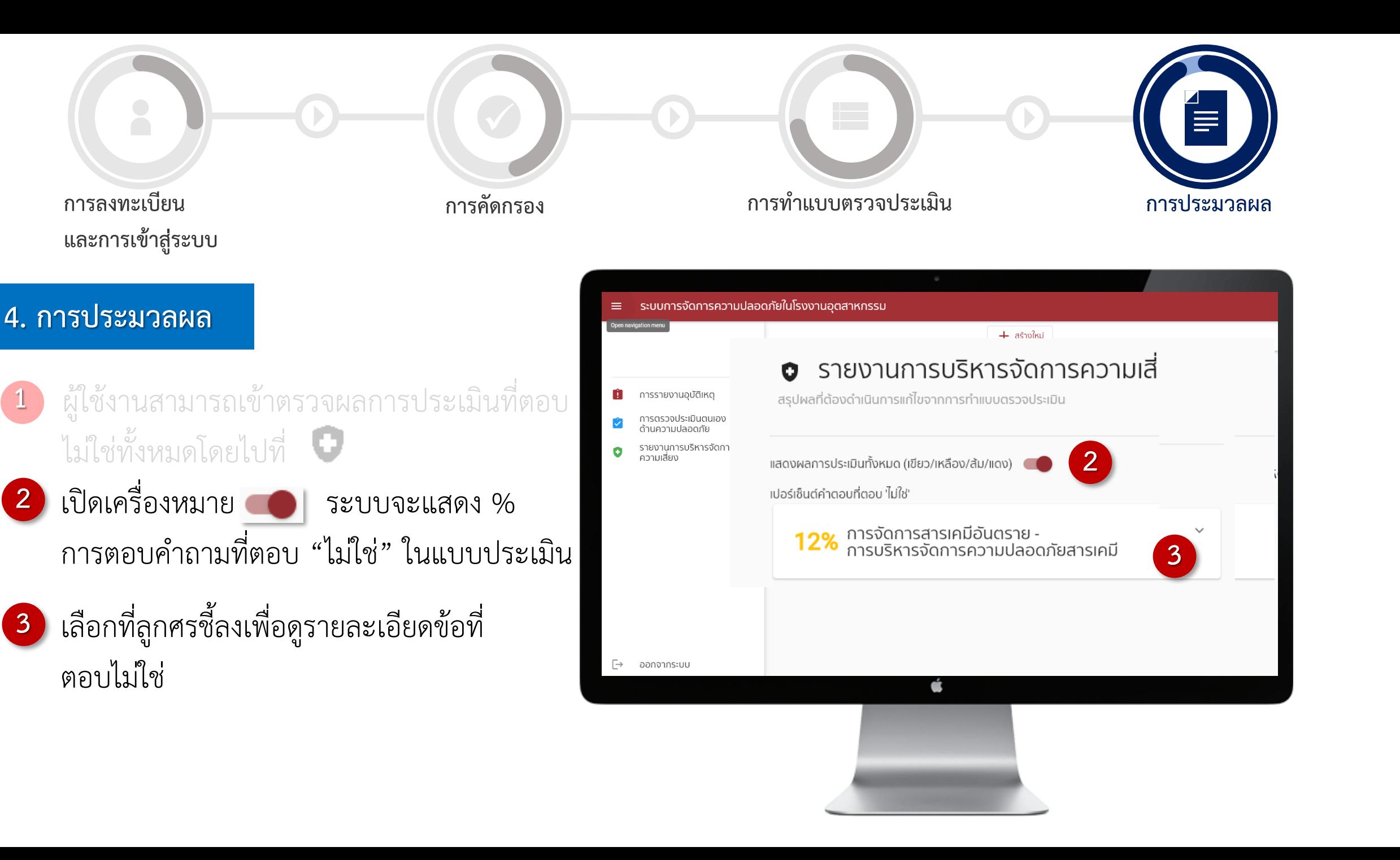

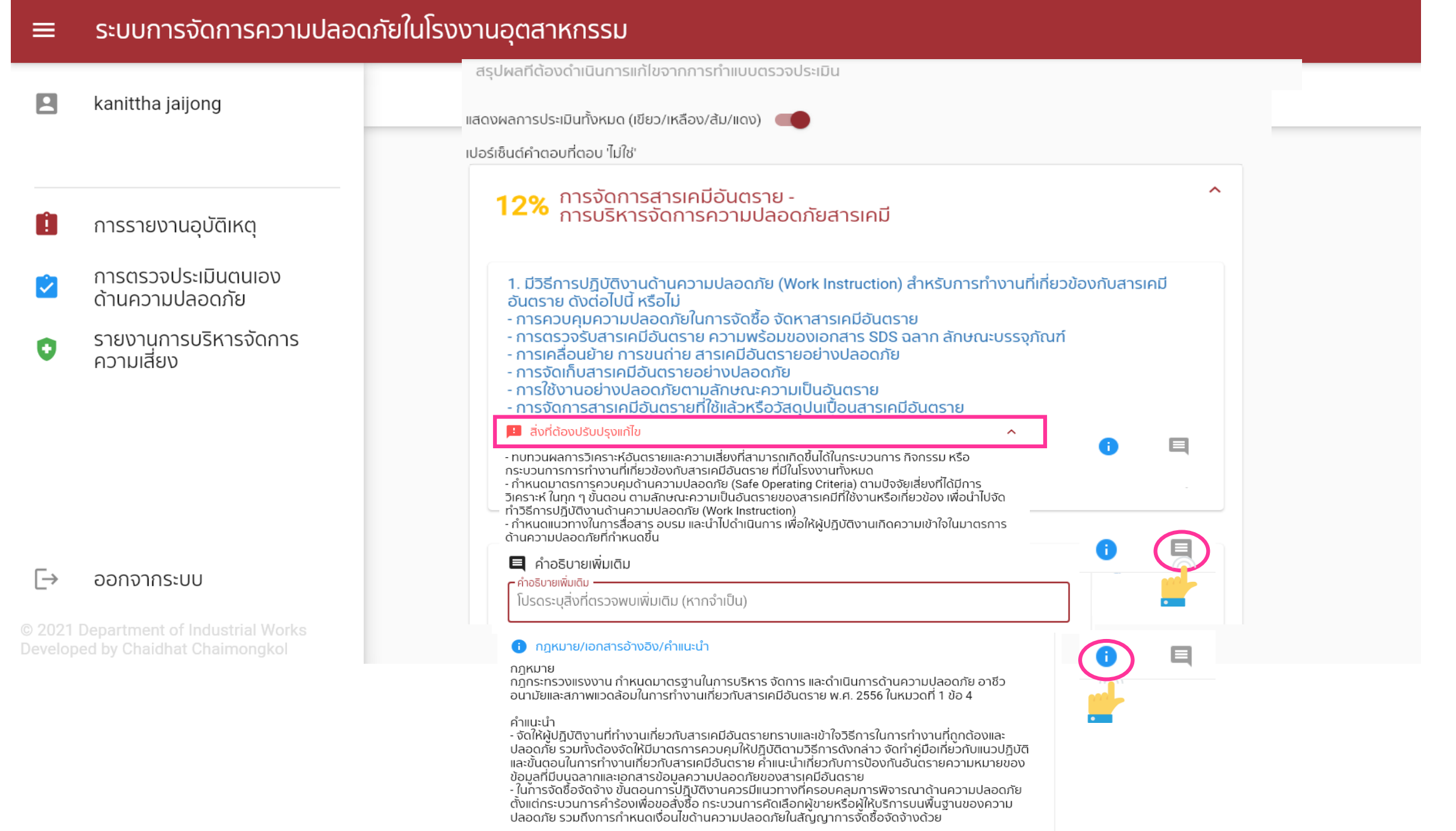

#### รายงานความปลอดภัยสารเคมี: การจัดการสารเคมีอันตราย  $\leftarrow$

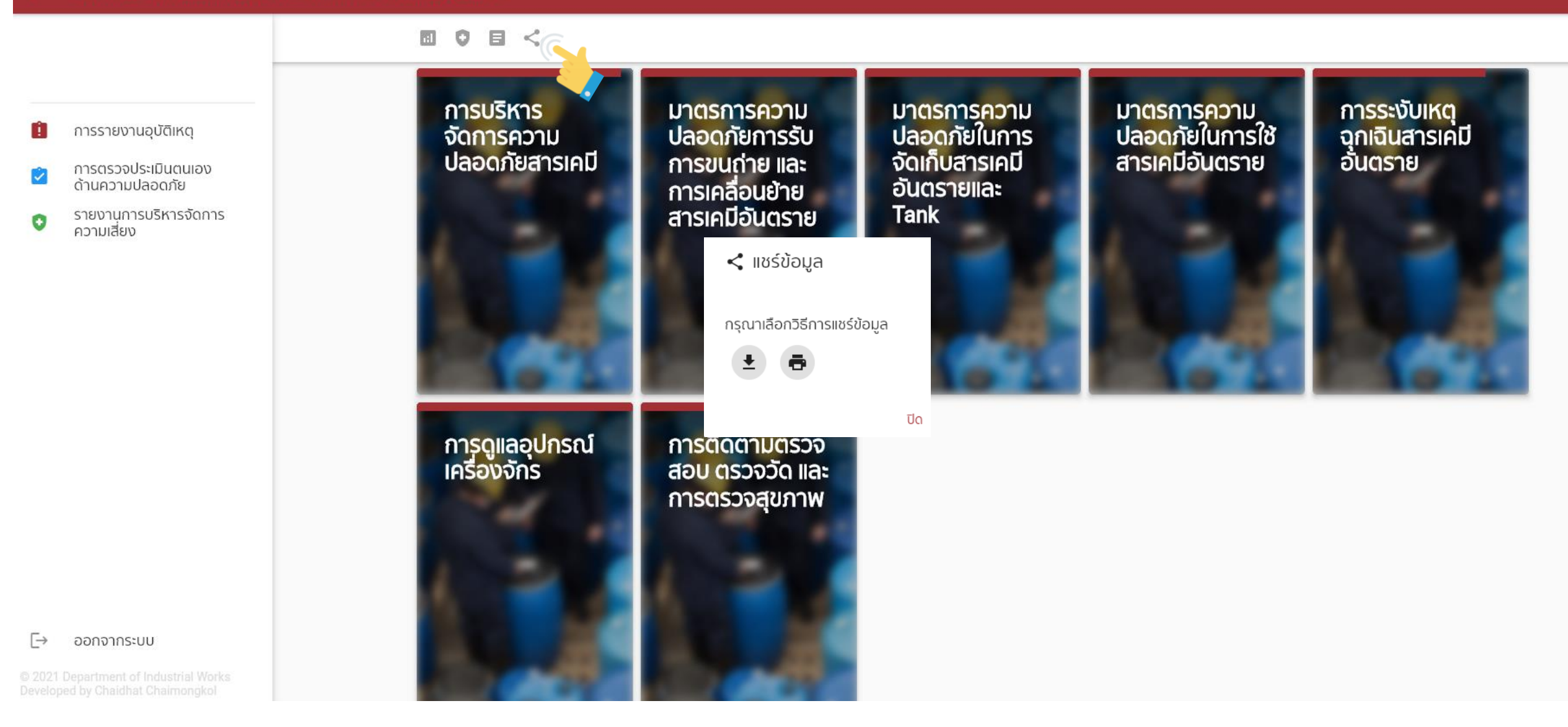

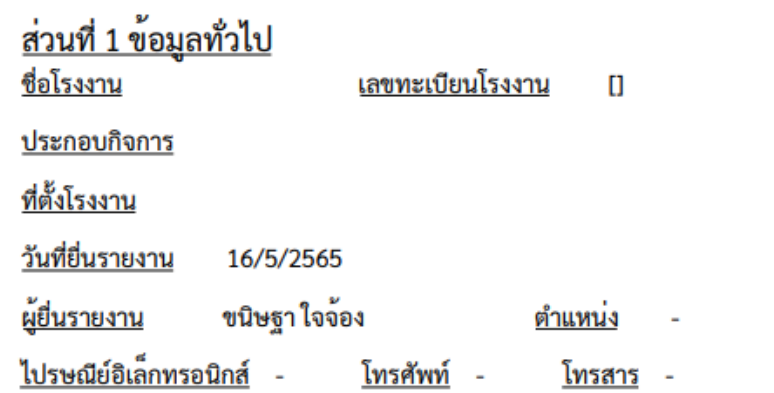

#### ้ส่วนที่ 2 ภาพรวมการบริหารความเสี่ยง

"ระดับความเสี่ยง" พิจารณาจาก "ระดับความรนแรง" ที่เกิดขึ้นจากกระบวน หมายเหต ้<br>ชนิดและปริมาณการใช้สารเคมีอันตราย และปัจจัยอื่นๆ ประกอบ และ<br>"ระดับมาตรการด้านความปลอดภัย" ที่เป็นผลจากการตอบคำถาม<br>แบบตรวจประเมินตนเองด้านความปลอดภัย

แบบตรวจประเมินตนเองดานความปลอดภัย เปอร์เซ็นต์การตอบคำถามที่ตอบ "ใช่": 97%

ระดับความเสี่ยง: 1

ระดับมาตรการความปลอดภัย: 1

- ระดับความรุนแรง: 2
	- 88% การบริหารจัดการความปลอดภัยสารเคมี
	- 100% มาตรการความปลอดภัยการรับ การขนถ่าย
	- 100% มาตรการความปลอดภัยในการจัดเก็บสารเคมีอันตรายและ
	- 100% มาตรการความปลอดภัยในการใช้สารเคมีอันตราย
	- 100% การระงับเหตุฉุกเฉินสารเคมีอันตราย
	- 100% การดูแลอุปกรณ์เครื่องจักร
	- 100% การติดตามตรวจสอบ ตรวจวัด และการตรวจสุขภาพ

#### ้ ส่วนที่ 3 ผลการตรวจประเมินตนเองด้านความปลอดภัย

#### <u>การจัดการสารเคมีอันตราย</u>

#### การบริหารจัดการความปลอดภัยสารเคมี

- ้ไม่ใช่ 1. มีวิธีการปฏิบัติงานด้านความปลอดภัย (Work Instruction) สำหรับการทำงานที่เกี่ยวข้องกับสารเคมีอันตราย ดังต่อไปนี้ หรือไม่
	-
	- หงคอเธน หรือเม<br>- การควบคุมความปลอดภัยในการจัดซื้อ จัดหาสารเคมีอันตราย<br>- การตรวจรับสารเคมีอันตราย ความพร้อมของเอกสาร SDS ฉลาก ลักษณะบรรจุภัณฑ์<br>- การจัดเกบสารเคมีอันตรายอย่างปลอดภัย<br>- การจัดเกบสารเคมีอันตรายอย่างปลอดภัย
	-
	-
	-
	-
	- การอนุญาตทำงานที่มีประกายไฟหรือความร้อนที่เป็นอันตราย
- ่ 2. มีบัญชีรายชื่อสารเคมีที่จัดเก็บและใช้งานภายในโรงงานในบัจจุบัน และทบทวนรายการให้เป็นบัจจุบัน หรือไม่ ใช่
- ่ 3. สารเคมีอันตรายที่มีการเก็บหรือใช้ในโรงงานได้จัดทำรายงานข้อมูลสารเคมีอันตรายตามที่กฎหมายกำหนด หรือไม่
- 4. มีเอกสารข้อมูลความปลอดภัย (SDS) ที่สามารถสื่อสารให<sup>้</sup>เข้าใจความเป็นอันตรายของสารเคมี ใช่ ที่จัดเก็บหรือใช้งานในบัจจุบัน หรือไม่
- 5. ภาชนะบรรจุสารเคมีอันตรายที่มีในทุกพื้นที่ของโรงงาน รวมทั้งภาชนะที่มีการแบ่งถ่ายเพื่อนำไปใช้หรือจัดเก็บ ติดฉลากเป็นภาษาไทย หรือภาษาที่สามารถสื่อสารความเป็นอันตรายได้ที่มีรายละเอียดตามระบบจำแนกและการสื่อสารความเป็นอันตรายขอ ึงสารเคมี โดยอ้างอิงตาม GHS ทุกใบ ใช่หรือไม่
- 6. ภาชนะบรรจุสารเคมีอันตรายทุกใบในพื้นที่จัดเก็บทุกพื้นที่ อยู่ในสภาพปลอดภัย โดยไม่ชำรุด หรือไม่เกิดความเสียหาย หรือไม่
- 7. สารเคมีอันตรายที่มีอยู่ในทุกพื้นที่ของโรงงาน จัดเก็บอยู่หางจากเตาไฟ หม้อน้ำ ท่อไอน้ำ สายไฟฟ้าแรงสูง<br>บริเวณที่อาจมีการเกิดประกายไฟ หรือในที่ซึ่งมีอุณหภูมิสูง หรือไม่
- 8. ในพื้นที่ปฏิบัติงาน พื้นที่เก็บ หรือใช้งาน มีป่้ายห้าม ป่้ายเตือน ป่้ายให้ปฏิบัติ ป่้ายข้อมูลหรือสัญลักษณ์<br>เพื่อสื่อสารความปลอดภัยในการทำงานกับสารเคมีอันตราย หรือไม่

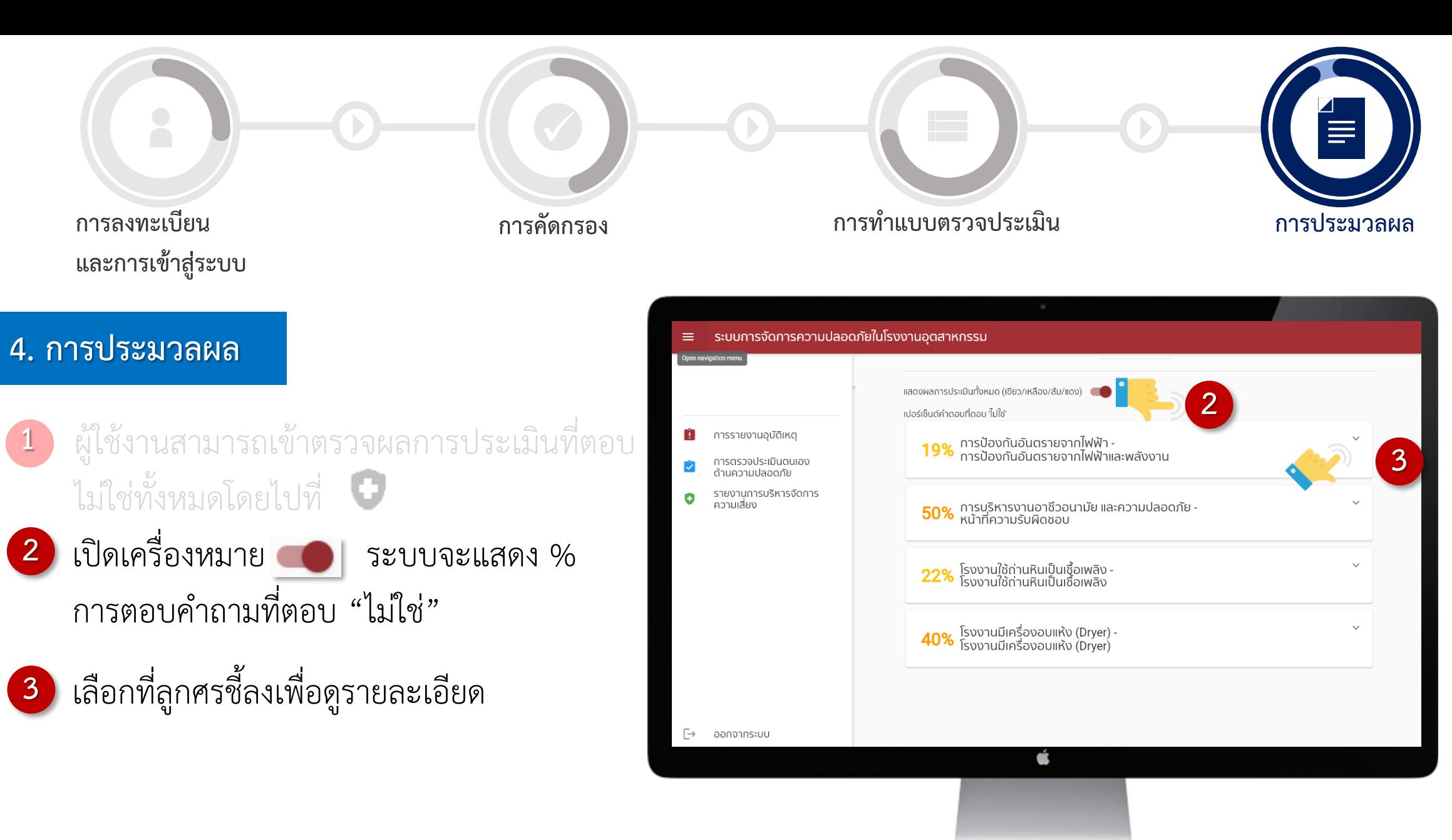

## http://reg3.diw.go.th/safety/

กองส่งเสริมเทคโนโลยีความปลอดภัยโรงงาน

Industrial Safety Technology Promotion Division

เกี่ยวกับสำนัก ~ แบบฟอร์ม / คำขอ  $Q$ หน้าแรก กฎหมาย คู่มือ  $\scriptstyle\mathtt{v}$ อบัติเหตุ ~  $v$  unaphy กิจกรรม  $\sim$ Search *Thank You* n suls van under moster